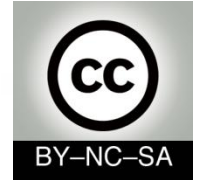

# *Systems Programming*

#### *Trees*

#### Julio Villena Román (LECTURER)

<jvillena@it.uc3m.es>

CONTENTS ARE MOSTLY BASED ON THE WORK BY: Carlos Delgado Kloos, M.Carmen Fernández Panadero and Raquel M.Crespo García

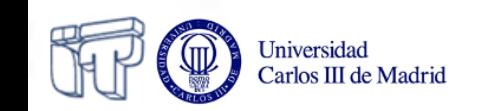

### **Contents**

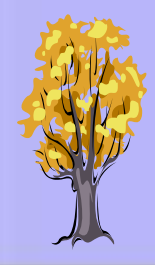

- *Concept*
	- Non recursive definition
	- Recursive definition
	- *Examples*

- *Terminology*
	- Key concepts
	- Properties
- *Implementation*
	- Sequence-based
	- Linked structure
		- Basic operations
		- Traversals
- *Particular cases*
	- Binary search trees
	- **Binary heaps**

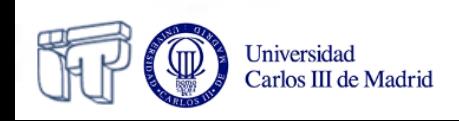

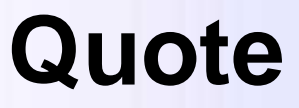

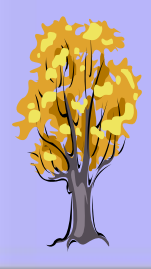

*"The structure of concepts is formally called a hierarchy and since ancient times has been a basic structure for all Western knowledge. Kingdoms, empires, churches, armies have all been structured into hierarchies. Tables of contents of reference material are so structured, mechanical assemblies, computer software, all scientific and technical knowledge is so structured..."* Robert M. Pirsig:

*Zen and the Art of Motorcycle Maintenance*

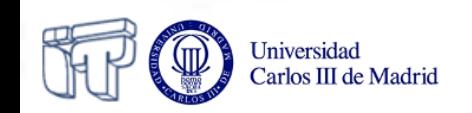

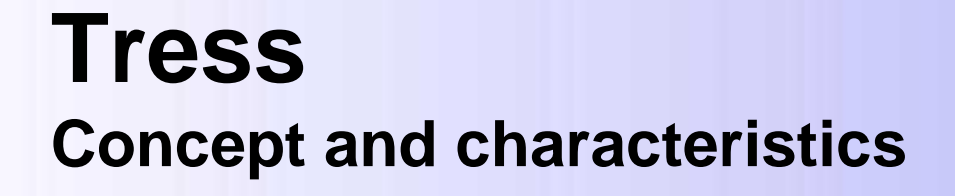

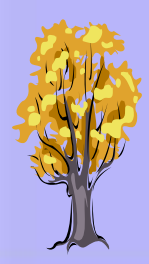

A **tree** is a non-linear data structure that stores the elements **hyerarchically**

# **(Generalization of lists)**

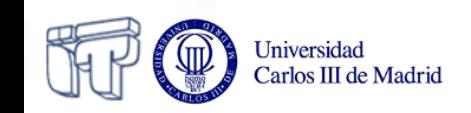

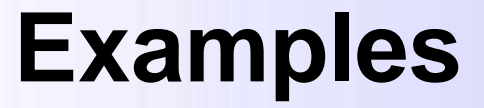

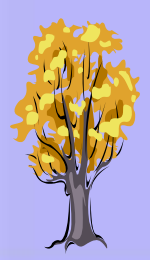

• File system

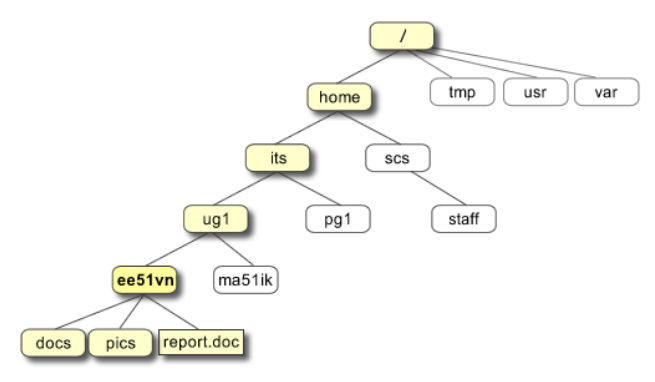

• Structure of a book or a document

• Arithmetic expressions

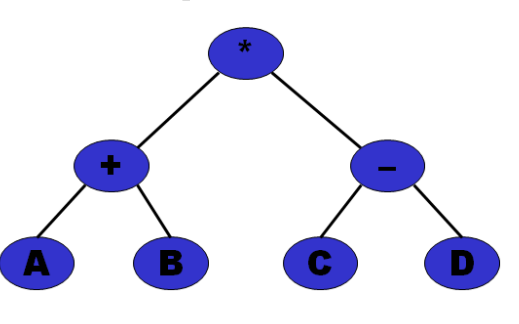

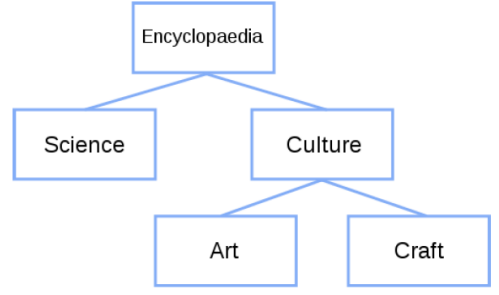

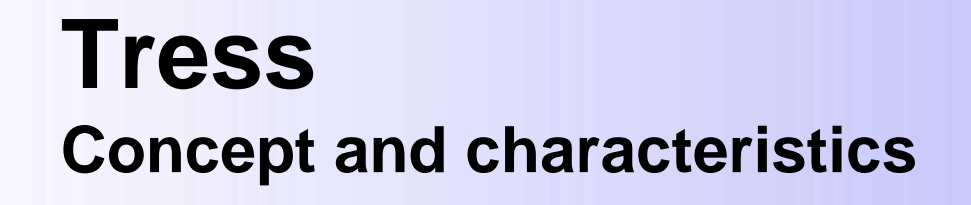

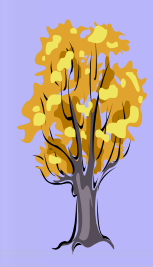

- Trees can be defined in two ways:
	- Non-recursive definition
	- Recursive definition

Carlos III de Madrid

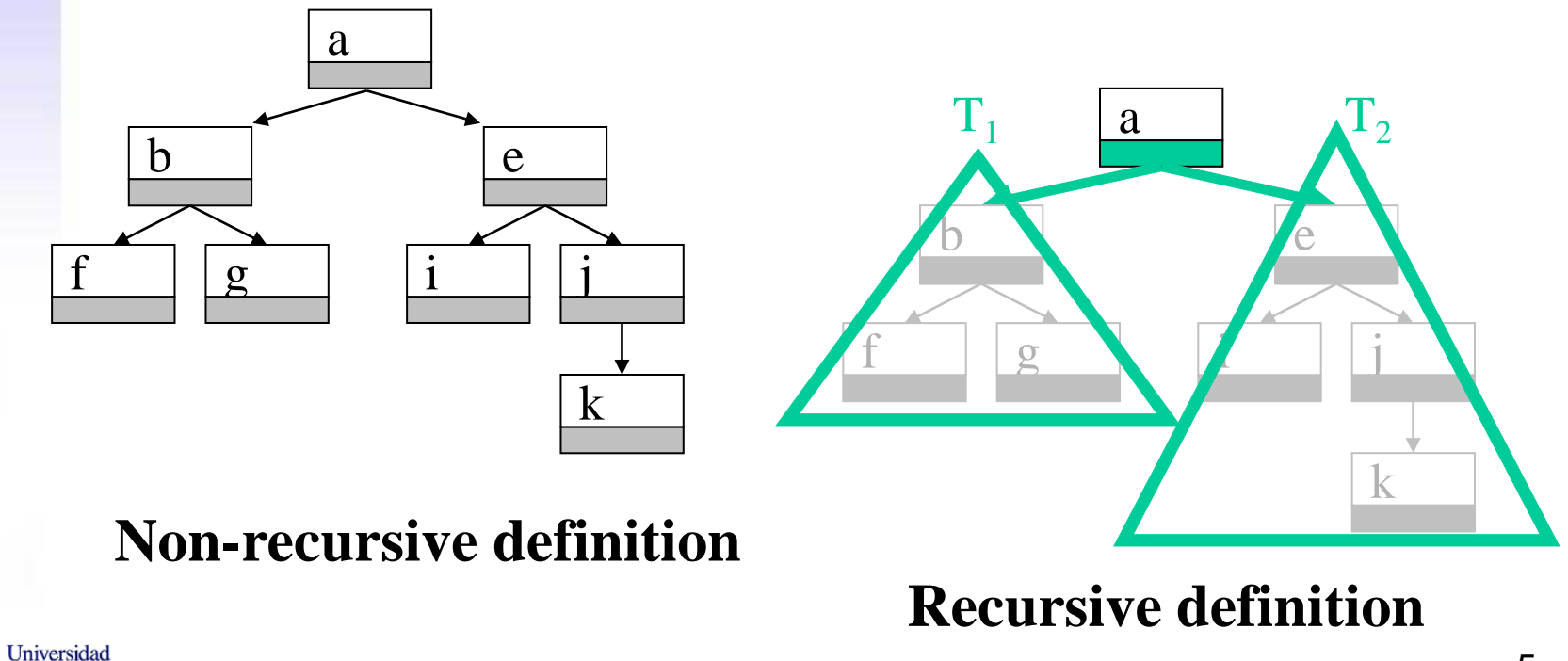

# **Non-recursive definition**

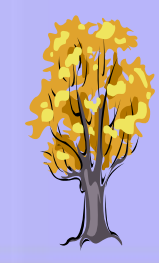

- A tree consists of a set of **nodes** and a set of **edges**, such that:
	- There is a special node called **root**
	- For each node *c*, except for the root, there is one edge from another node *p* (*p* is **parent** of *c*, *c* is one of the children of *p*)
	- For each node there is a **unique path** (sequence of edges) from the root
	- Nodes without children are called **leaves**

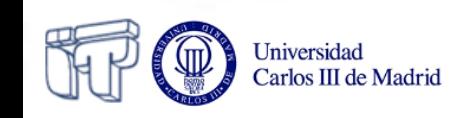

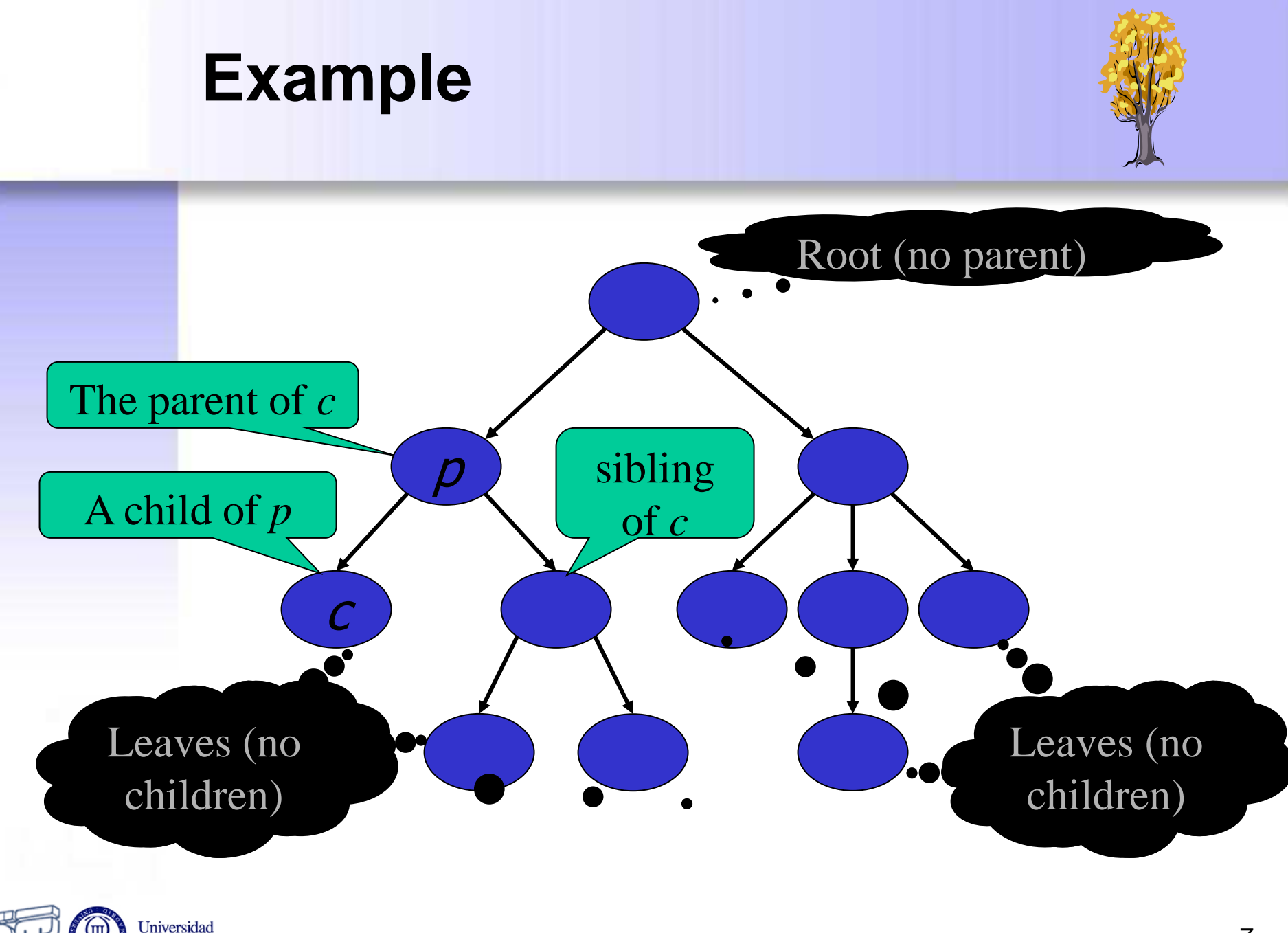

Carlos III de Madrid

# **Recursive definition (1)**

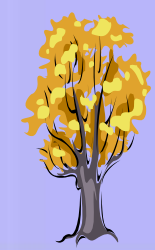

- A tree is
	- A node

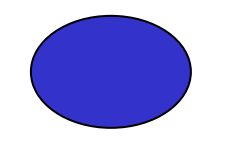

– or a node and subtrees connected to the node by means of an edge to its root

Doesn't include the empty tree

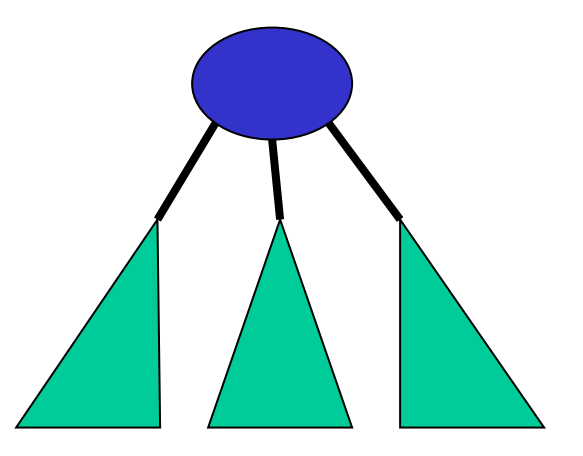

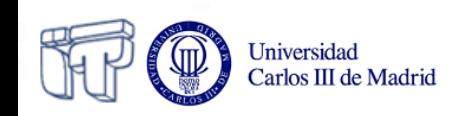

# **Recursive definition (2)**

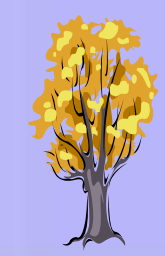

- A tree is
	- empty
	- or a node and zero or more non-empty subtrees connected to the node by means of an edge to its root

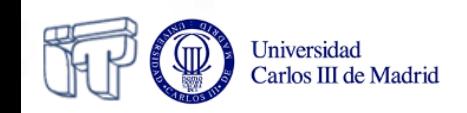

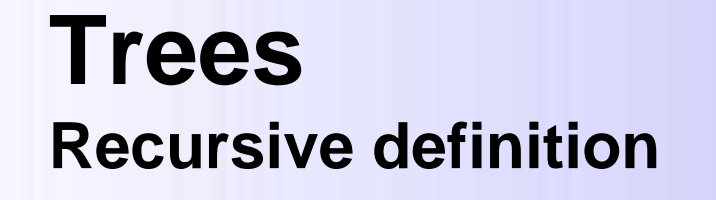

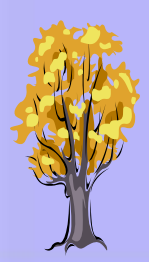

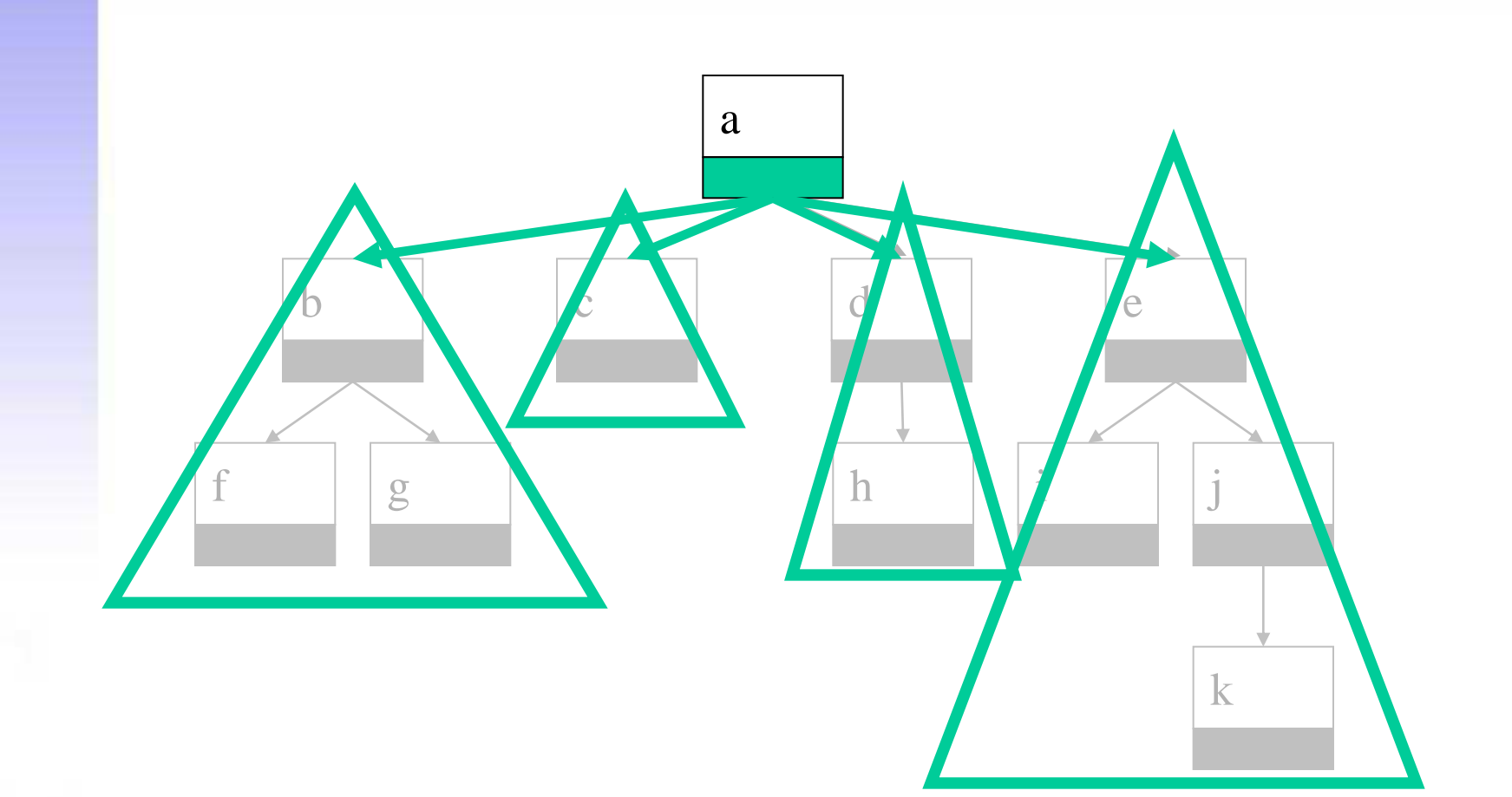

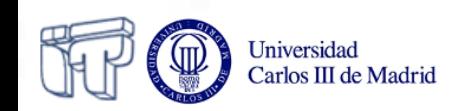

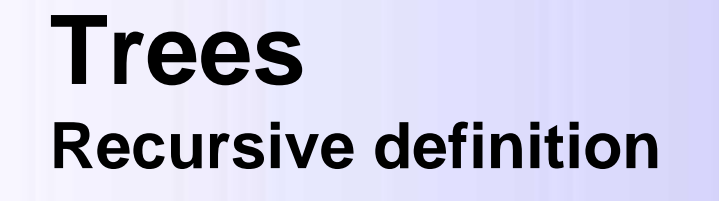

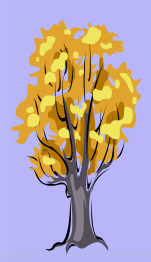

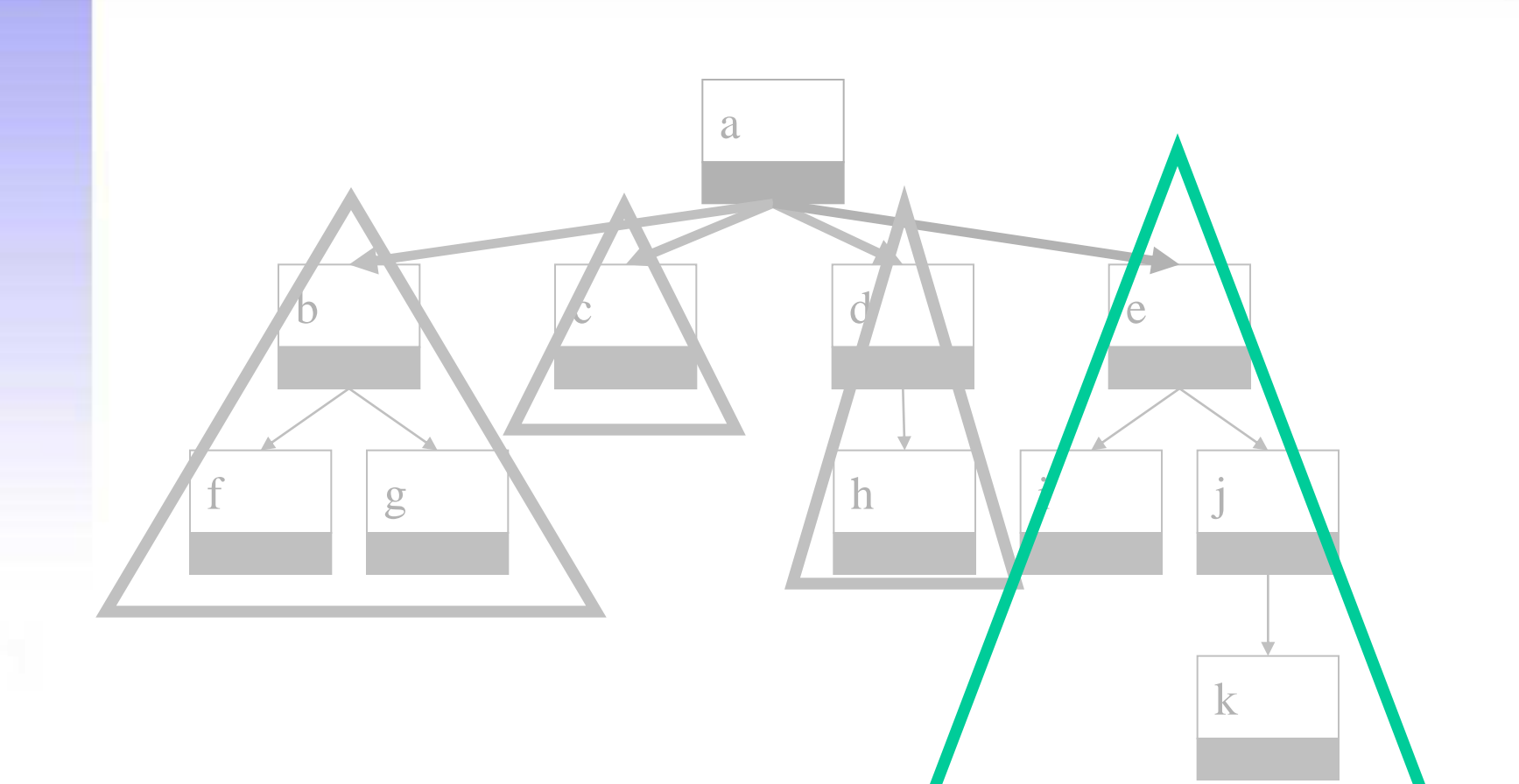

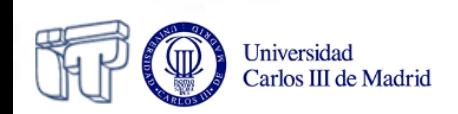

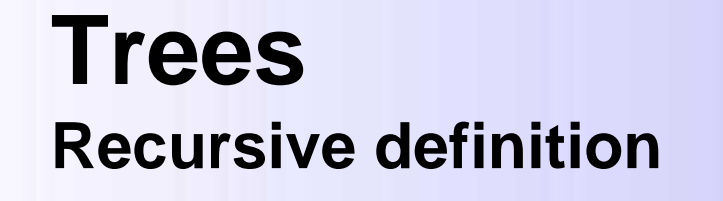

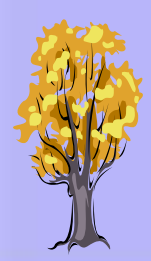

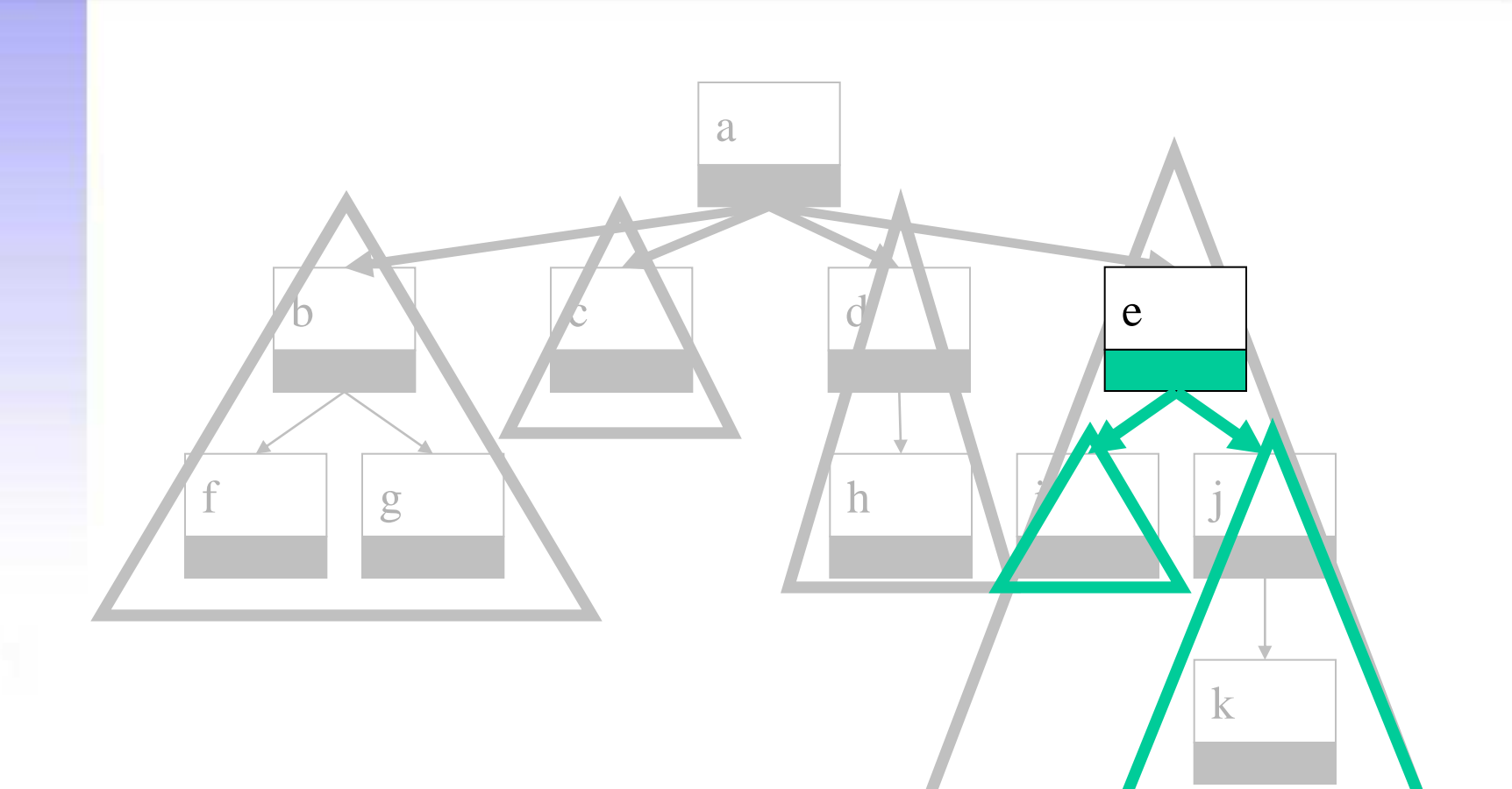

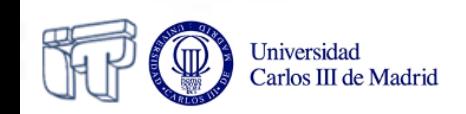

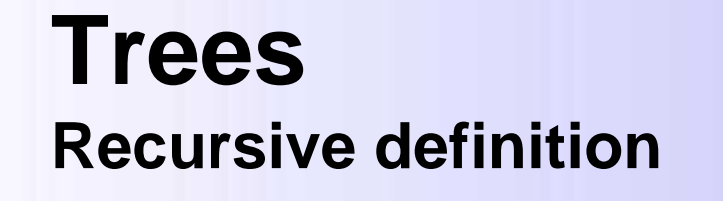

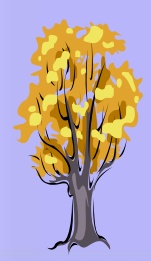

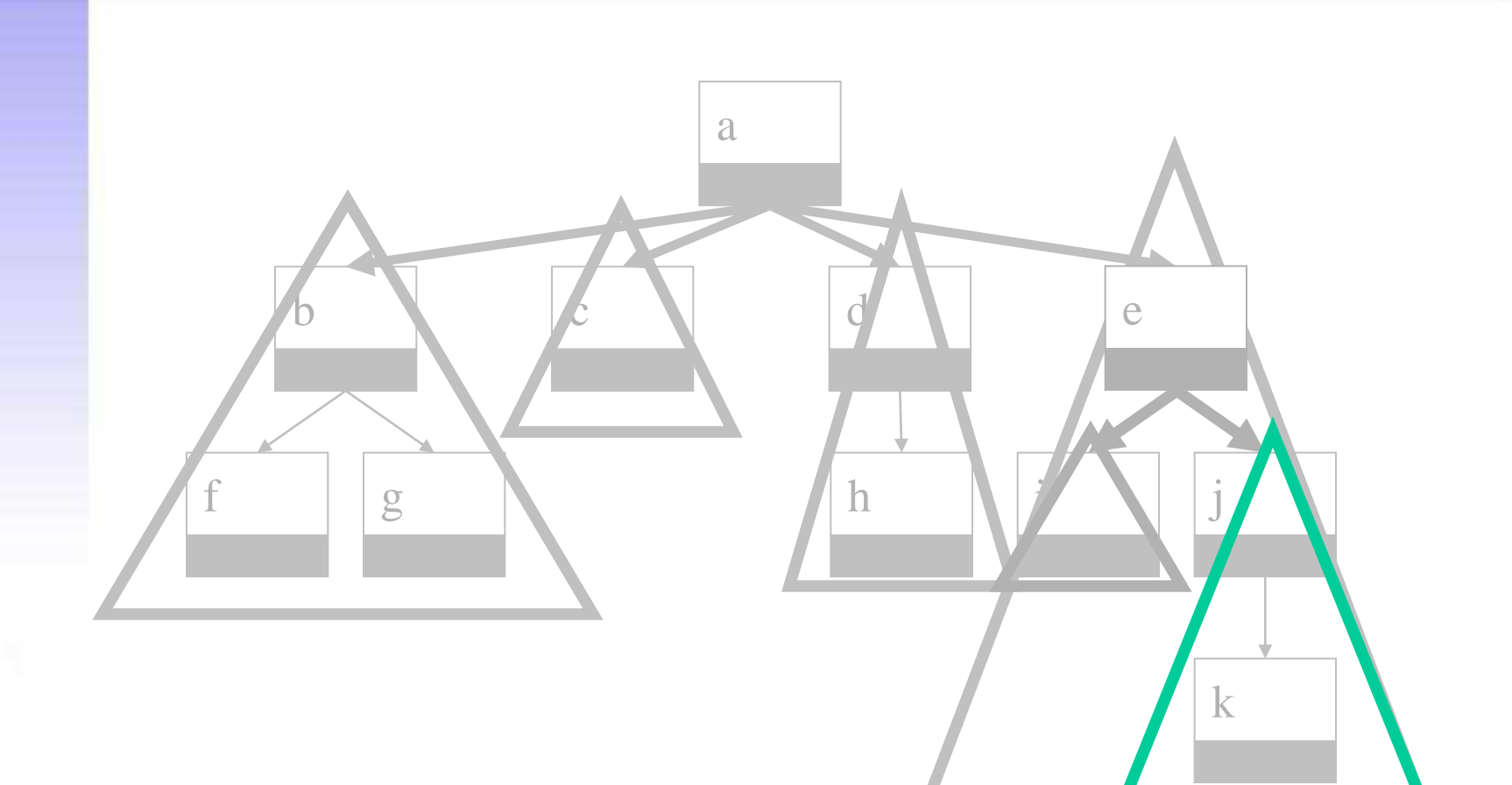

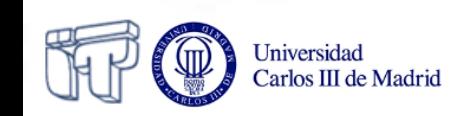

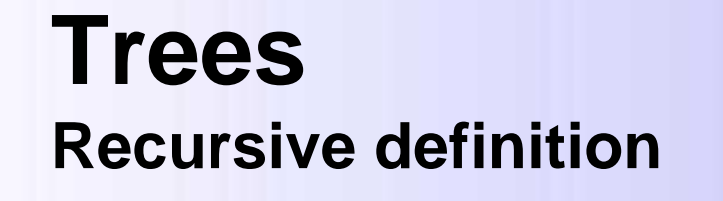

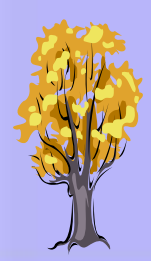

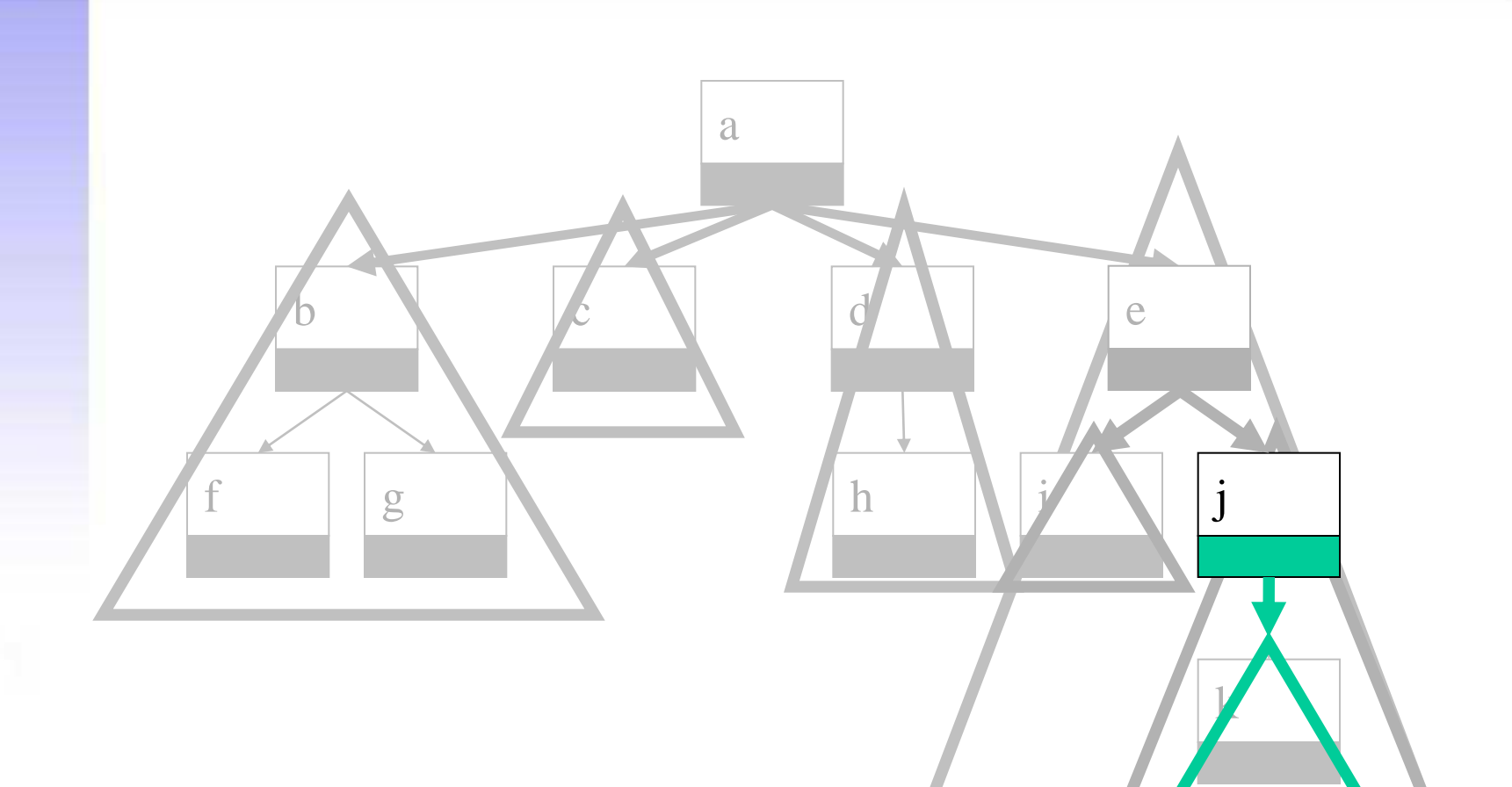

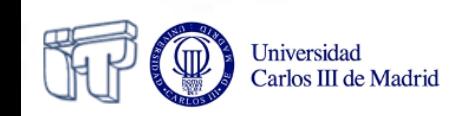

# **Terminology**

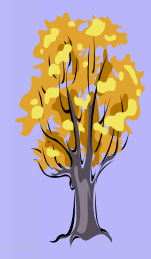

- A node is **external**, if it doesn't have children (it is a *leaf*)
- A node is **internal**, if it has one or more children
- A node is **ancestor** of another one, if it is its parent or an ancestor of its parent
- A node is **descendent** of another one, if the latter is ancestor of the former
- The descendents of a node determine a **subtree** where this node acts as the root

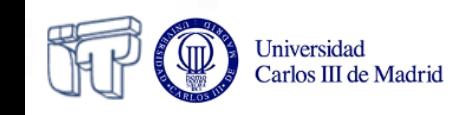

# **Terminology**

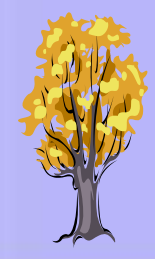

- A **path** from one node to another one, is a sequence of consecutive edges between the nodes.
	- Its *length* is the number of edges it is composed of.
- The **depth** of a node is the length of the path from the root to this node.
- The **height** of a tree is the depth of the deepest node.
- The **size** of a tree is the number of nodes.

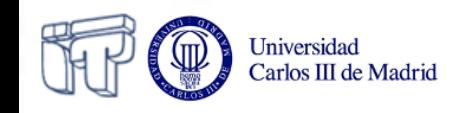

### Example Terminology and properties

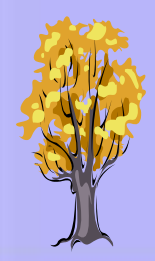

**External**

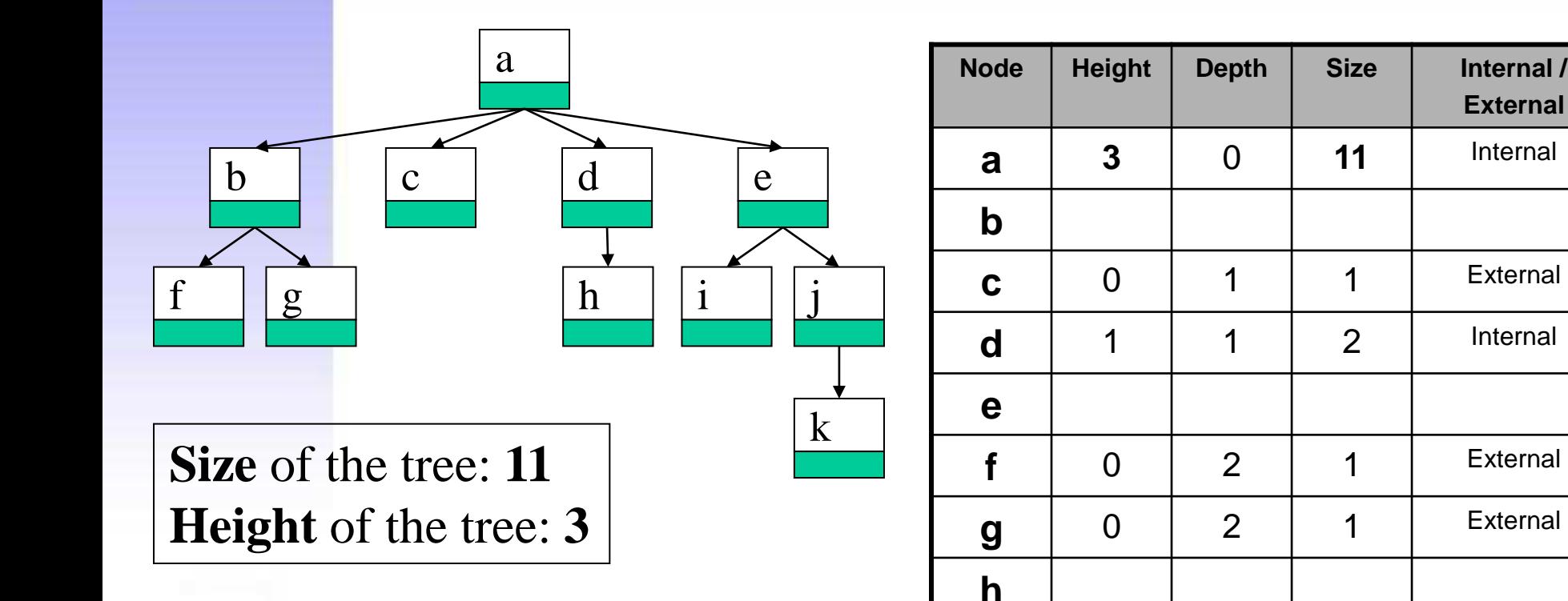

**i**

**j**

**k**

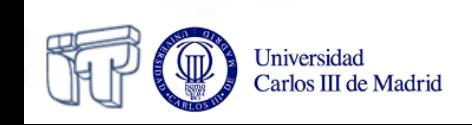

#### **Terminology Ordered tree**

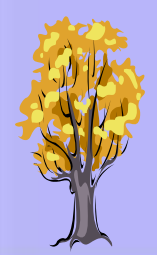

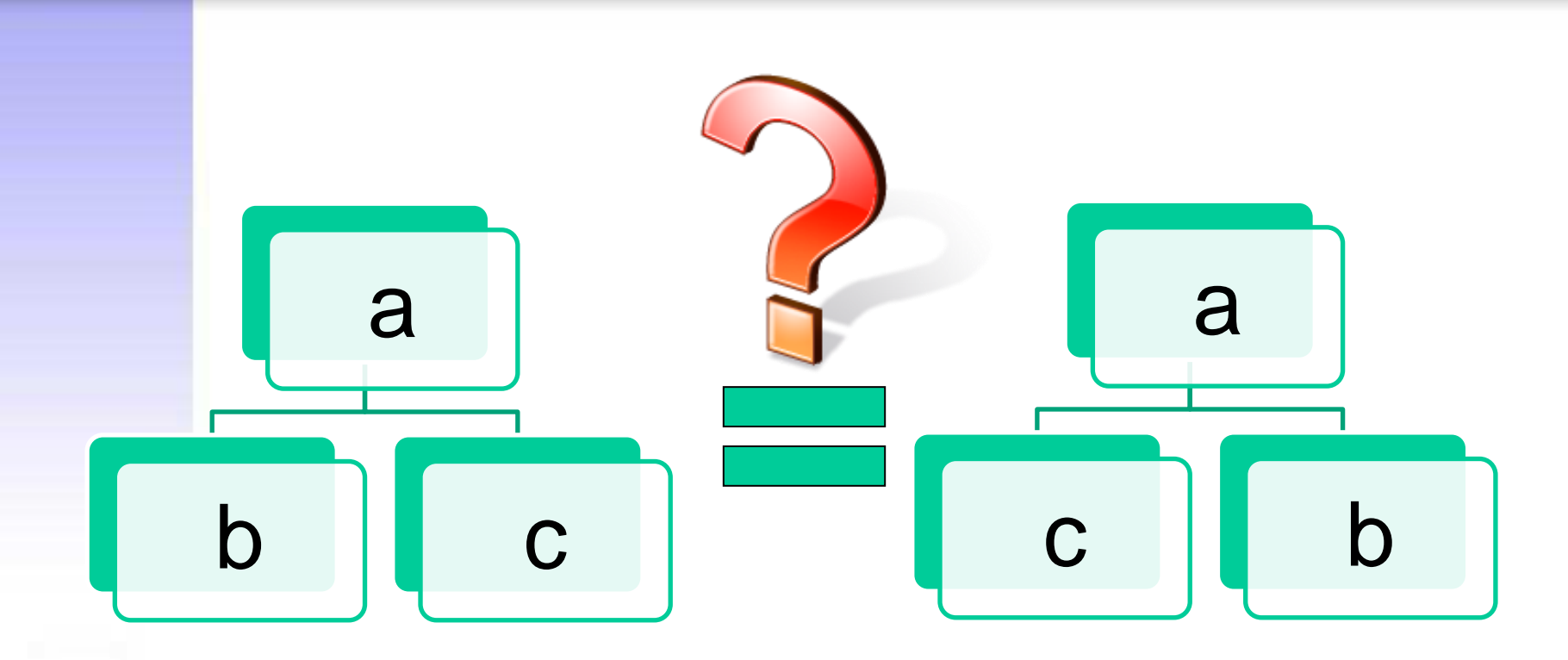

• A tree is **ordered**, if for each node there exists a linear ordering for its children.

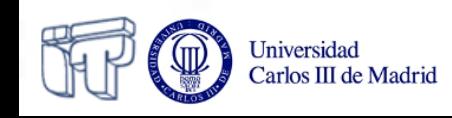

**Terminology Binary tree**

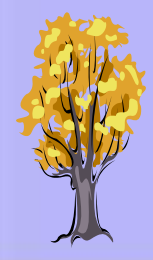

- A **binary** tree is an ordered tree, where each node has 0, 1 or 2 children (the left and the right child).
	- Full binary tree: each node is either a leaf or possesses exactly 2 children
	- Complete binary tree: all levels except possibly the last are full, and the last level has all its nodes to the left side

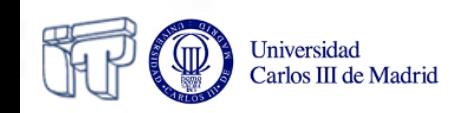

#### **BTree interface**

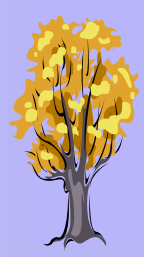

```
public interface BTree<E> {
   static final int LEFT = 0;
   static final int RIGHT = 1;
```

```
 boolean isEmpty();
 E getInfo() throws BTreeException;
 BTree<E> getLeft() throws BTreeException;
 BTree<E> getRight() throws BTreeException;
```

```
 void insert(BTree<E> tree, int side) throws BTreeException;
 BTree<E> extract(int side) throws BTreeException;
```

```
 String toStringPreOrder();
 String toStringInOrder();
 String toStringPostOrder();
 String toString(); // preorder
```

```
 int size();
 int height();
```
 **boolean equals(BTree<E> tree); boolean find(BTree<E> tree);**

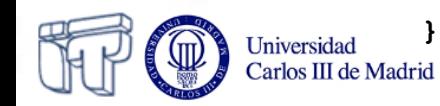

## **Implementations**

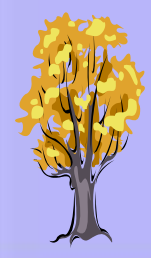

- Array-based implementation
- Based on a linked structure

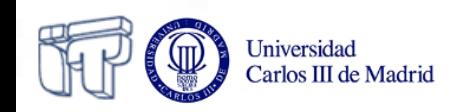

# **Array-based implementation**

Carlos III de Madrid

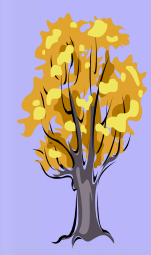

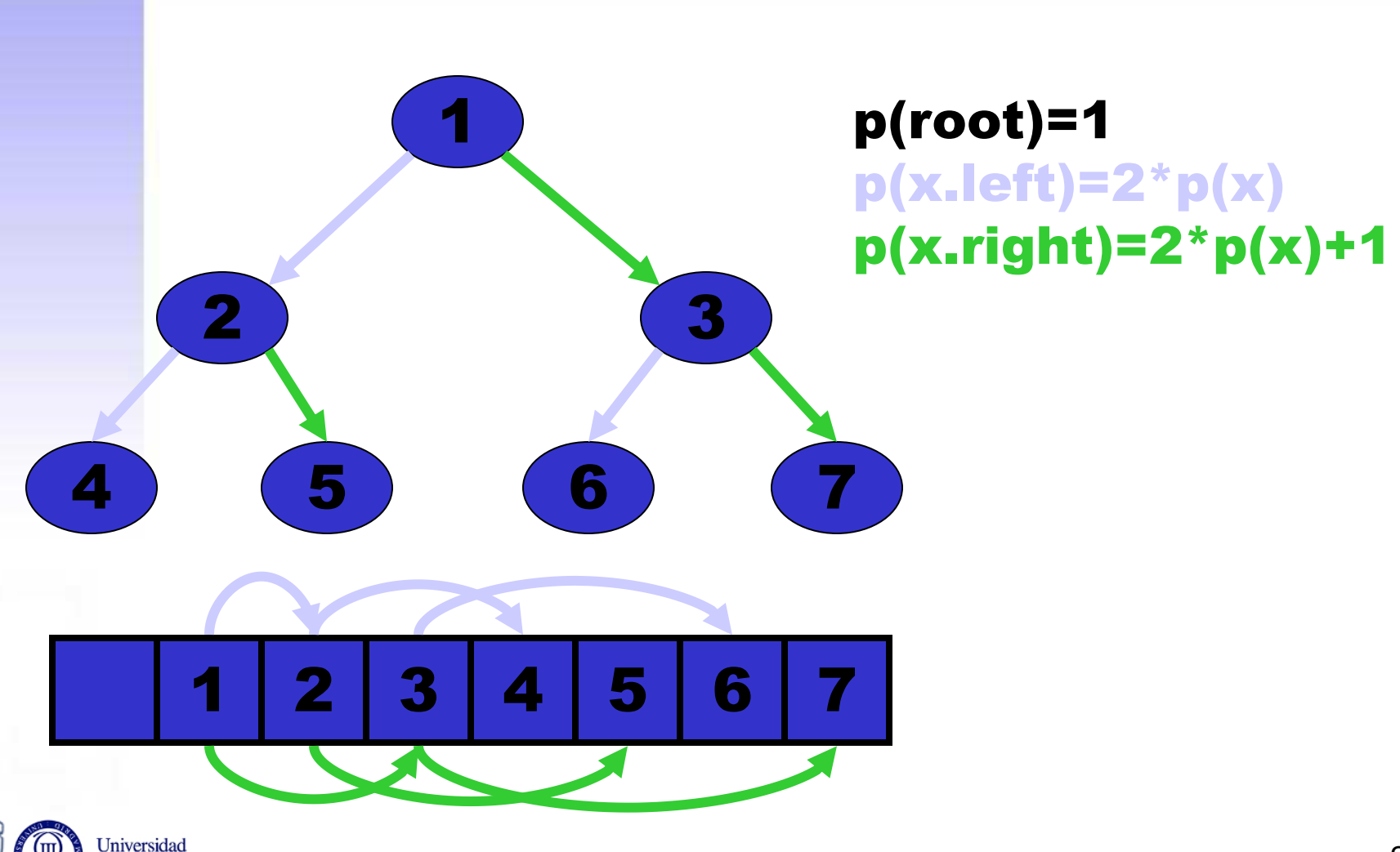

# **Implementation based on a linked structure**

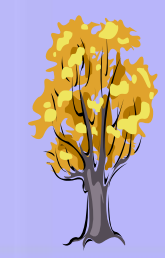

Linked Binary Node (LBNode) Linked Binary Tree (LBTree)

- Each tree (LBTree) has a root node (LBNode attribute)
- Each root node LBNode contains two trees (LBTree attributes), which can be empty (null)

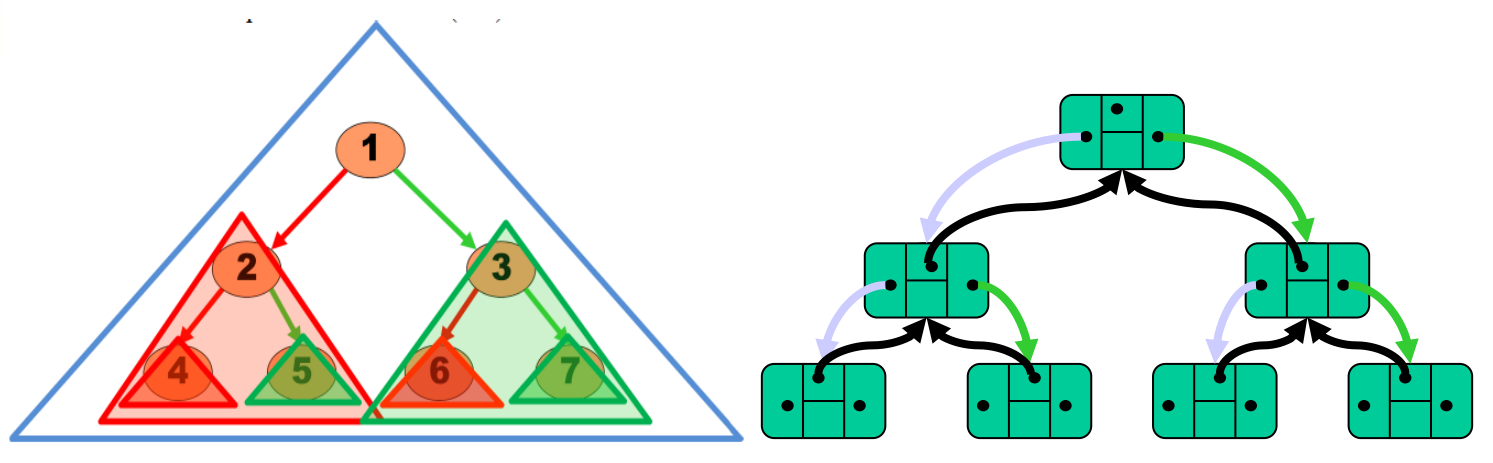

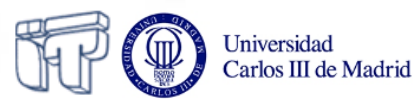

# **LBNode class (recursive tree)**

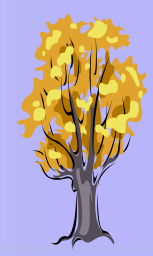

**public class LBNode<E> { private E info; private BTree<E> left; private BTree<E> right;**

 **public LBNode(E info, BTree<E> left, BTree<E> right) {…}**

```
 public E getInfo() {…}
 public void setInfo(E info) {…}
```

```
 public BTree<E> getLeft() {…}
 public void setLeft(BTree<E> left) {…}
```

```
 public BTree<E> getRight() {…}
 public void setRight(BTree<E> right){…}
```
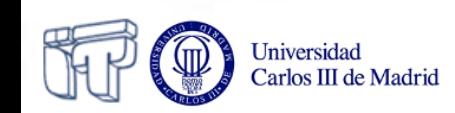

**}**

# **LBTree class... (recursive tree)**

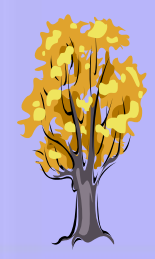

```
public class LBTree<E> implements BTree<E> {
```

```
 private LBNode<E> root;
```

```
 public LBTree() {
  root = null;
```
 **}**

 **}**

```
 public LBTree(E info) {
   root = new LBNode<E>(info, new LBTree<E>, new 
LBTree<E>);
 }
```

```
 public boolean isEmpty() {
   return (root==null);
```
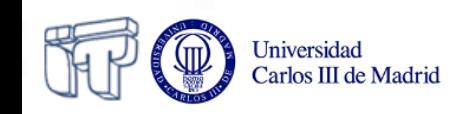

# **… LBTree class... (recursive tree)**

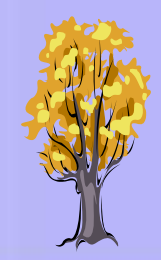

```
public E getInfo() throws BTreeException {
   if (isEmpty()) {
    throw new BTreeException("empty trees do not have info");
 }
   return root.getInfo();
}
public BTree<E> getLeft() throws BTreeException {
   if (isEmpty()) {
    throw new BTreeException("empty trees do not have a left child");
   }
   return root.getLeft();
}
public BTree<E> getRight() throws BTreeException {
   if (isEmpty()) {
    throw new BTreeException("empty trees do not have a right child");
 }
   return root.getRight();
}
```
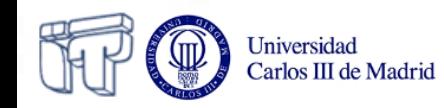

# **Binary node... (non-recursive)**

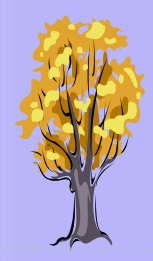

```
public class LBNode<E> {
   private E info;
  private LBNode<E> left;
  private LBNode<E> right;
  public LBNode() {
     this(null);
   }
   public LBNode(E info) {
     this(info,null,null);
   }
  public LBNode(E info, LBNode<E> l, LBNode<E> r) {
     this.info = info; 
    left = 1;\mathbf{right} = \mathbf{r};
 }
```
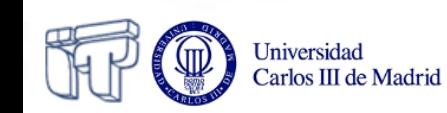

**}**

# **Basic algorithms**

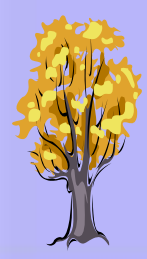

- Size (number of nodes)
- Depth of a node
- Height
- Traversals
	- Euler
	- Pre-, in- and post-order

# *(To simplify, we assume binary trees)*

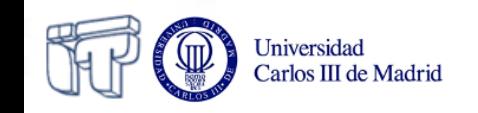

# **… LBTree class... (recursive tree)**

Universidad Carlos III de Madrid

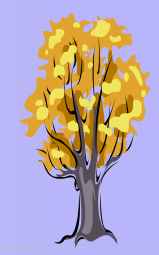

```
public int size() {
   if (isEmpty())
     return 0;
   else
     return 1 + root.getLeft().size() + root.getRight().size();
}
public int height() {
   if (isEmpty())
     return -1;
   else {
     int leftHeight = root.getLeft().height();
     int rightHeight = root.getRight().height();
     if (leftHeight > rightHeight)
      return 1 + leftHeight;
     else
      return 1 + rightHeight;
   }
}
                                          1+Math.max(leftHeight, rightHeight);
```
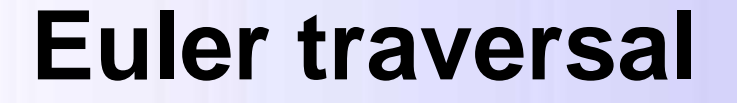

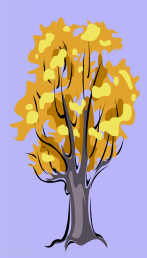

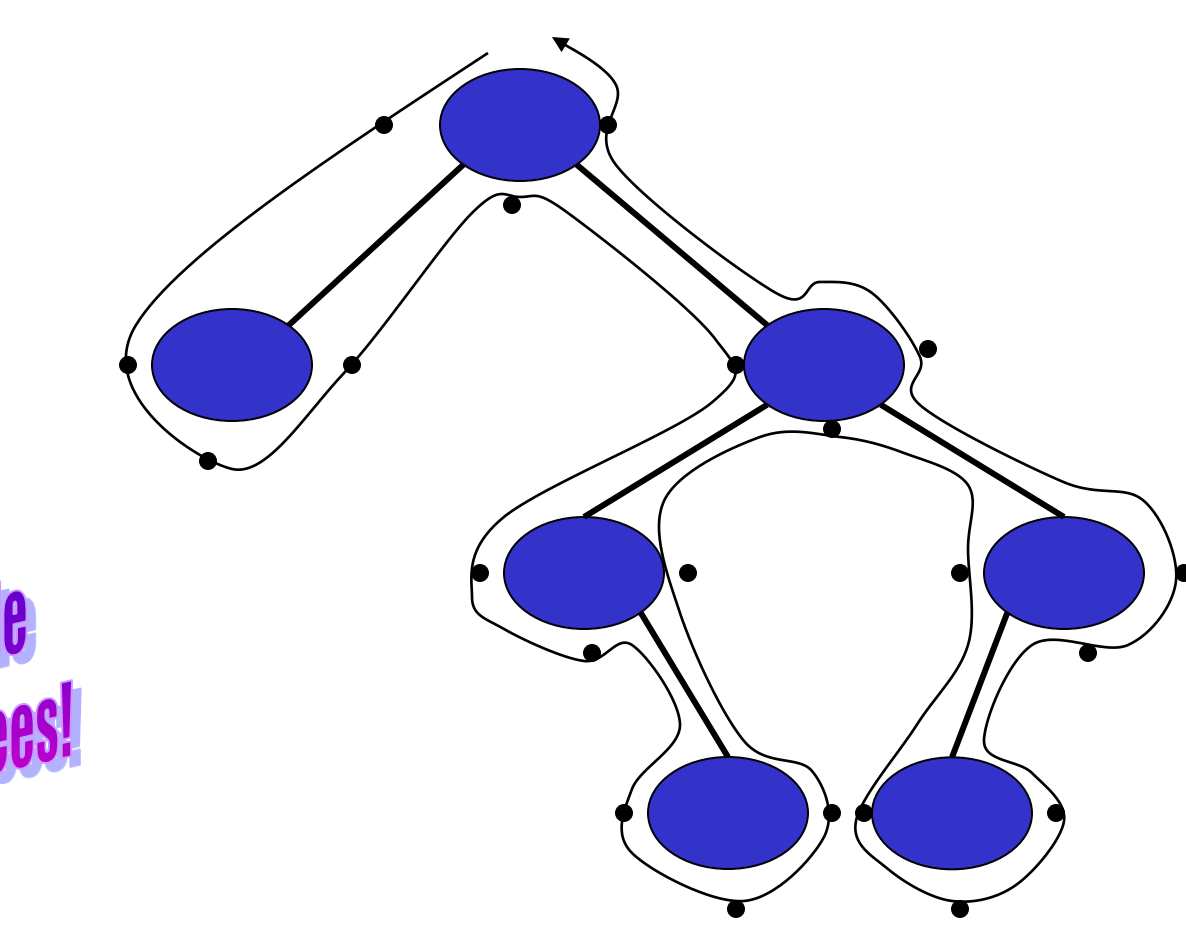

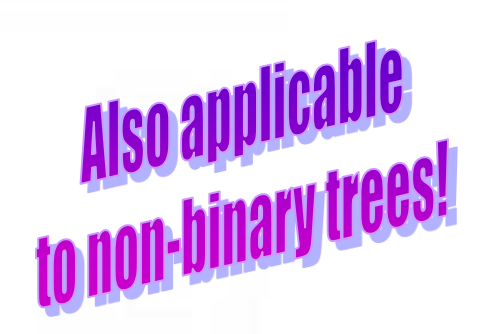

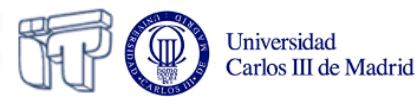

### **Preorder traversal**

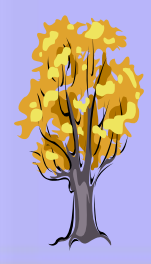

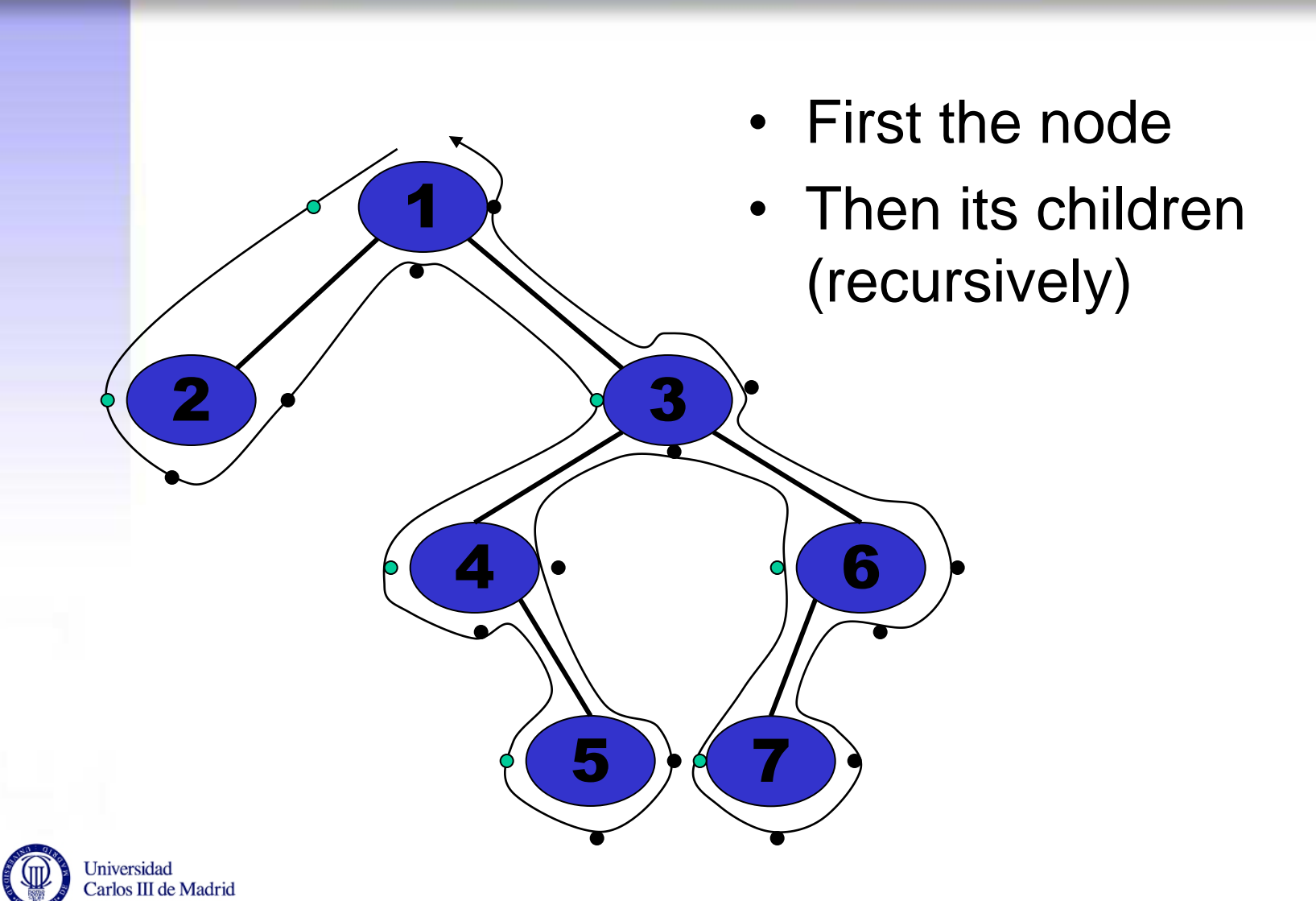

### **Postorder traversal**

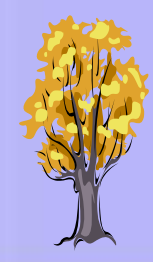

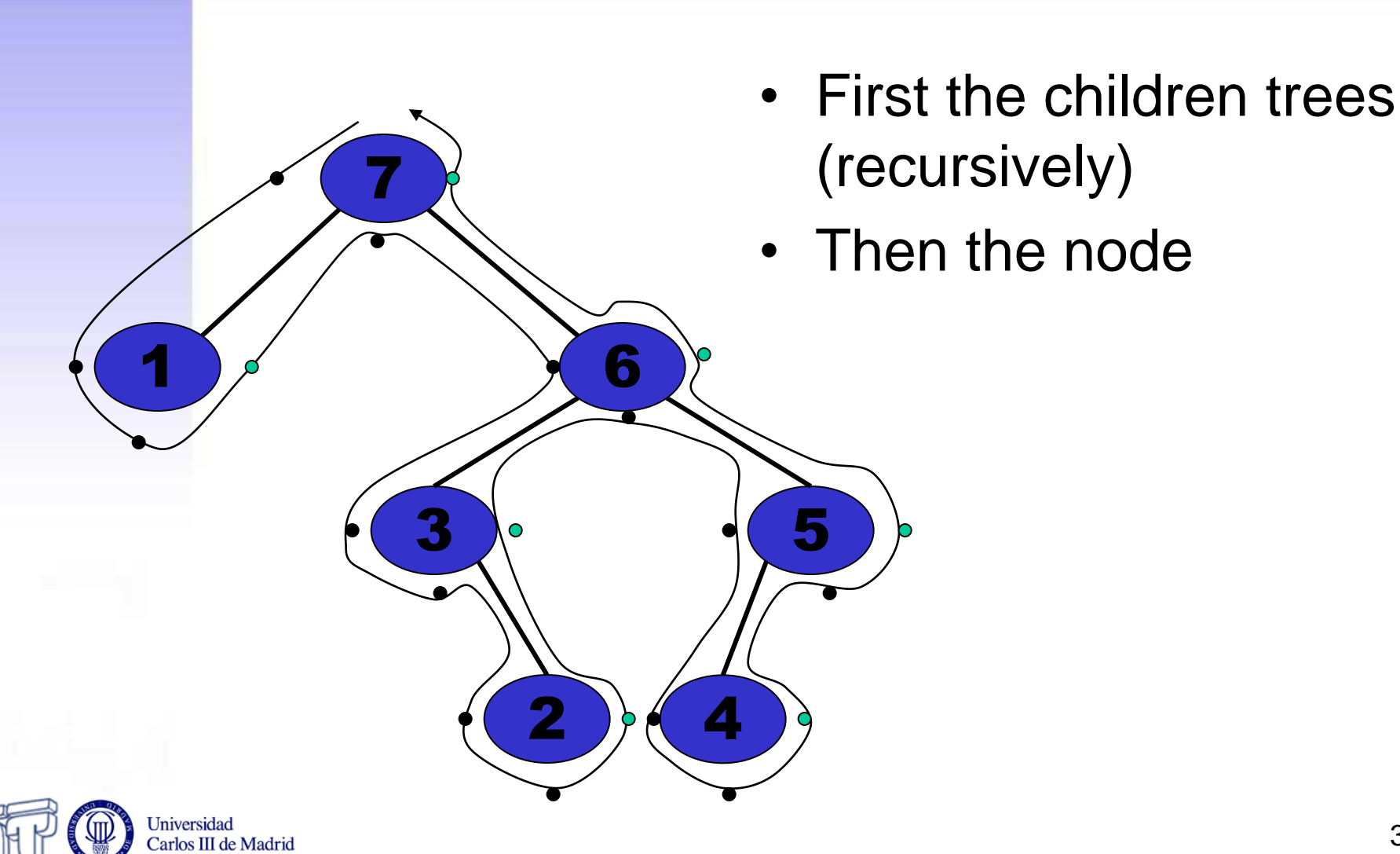

# **Inorder (symmetric) traversal**

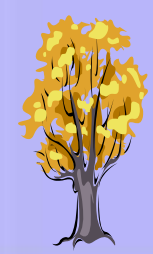

- 2  $1 / 5$  $3 \cdot 7$  $4$  ) (6
- First the left tree (recursively)
- Then the node
- Finally, the right tree (recursively)

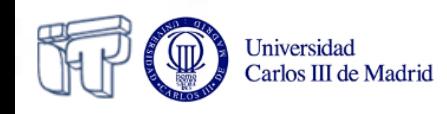

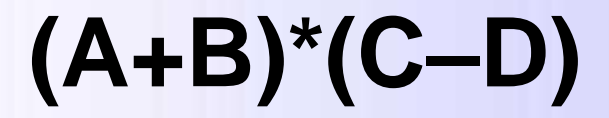

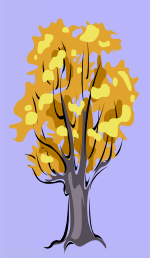

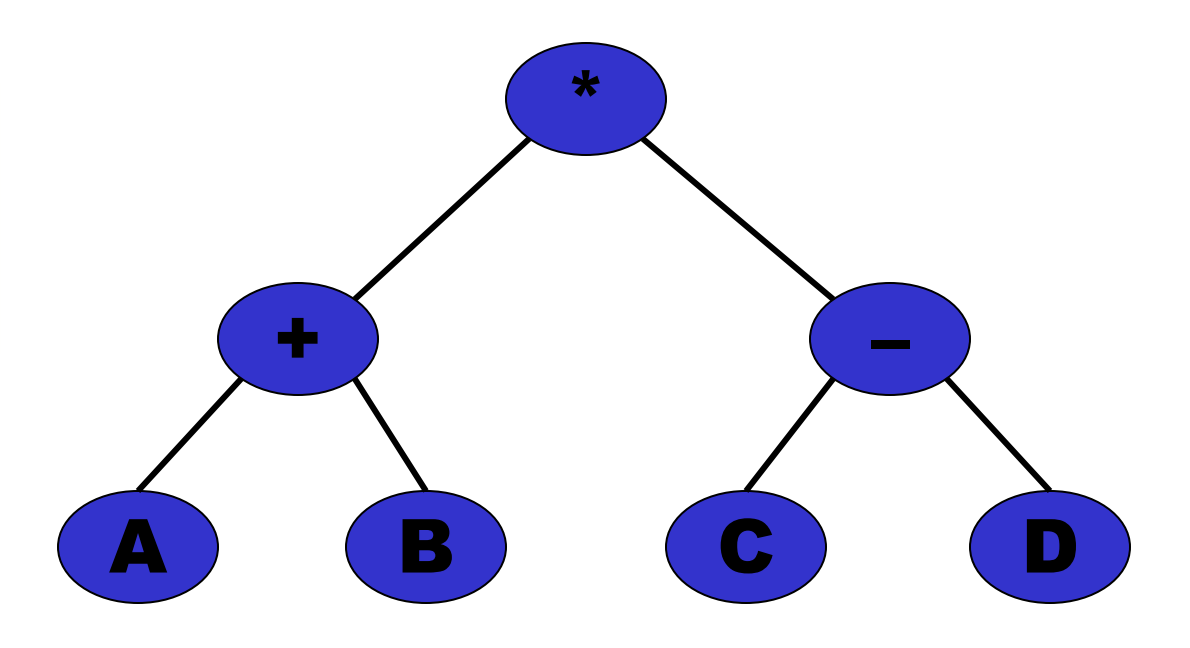

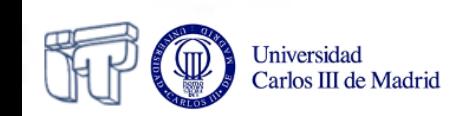

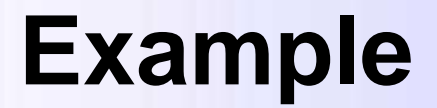

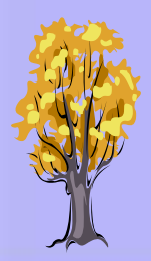

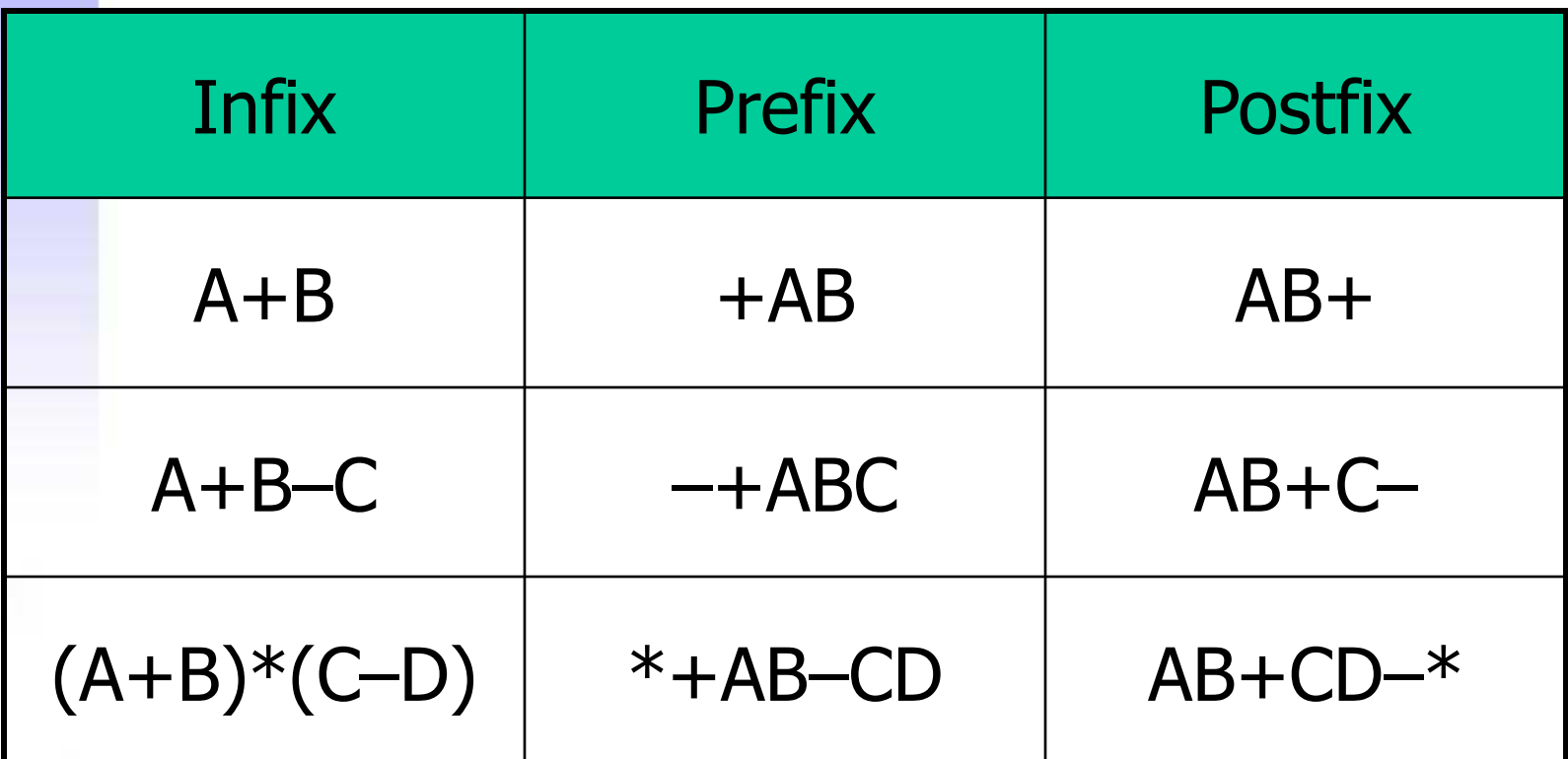

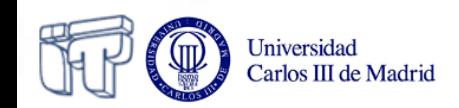

### **Activity**

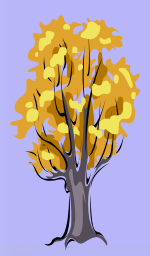

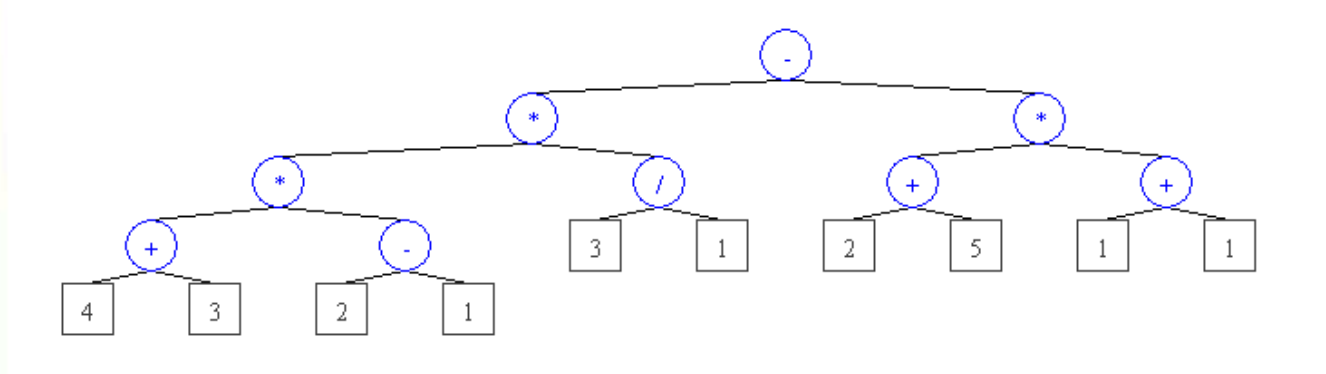

• Visualize expressions as trees

**<http://www.cs.jhu.edu/~goodrich/dsa/05trees/Demo1/>**

Evaluate

 $\left\langle \left( \left( \left( \left( 4+3\right) ^{\star }\left( 2\text{-}1\right) \right) ^{\star }\left( 3\text{/}1\right) \right) \right\rangle \left( \left( 2+5\right) ^{\star }\left( 1+1\right) \right) \right\rangle \right.$ 

Result is 7

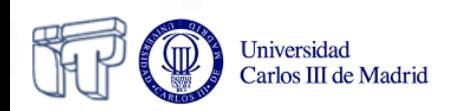

# **Postfix notation**

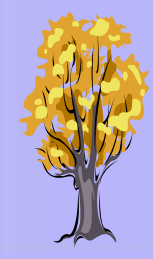

- HP calculators, RPN=Reverse Polish **Notation**
- Stack to store objects
- $\bullet$  Eg:  $X$   $X$   $X$   $X$   $X$   $X$   $X$

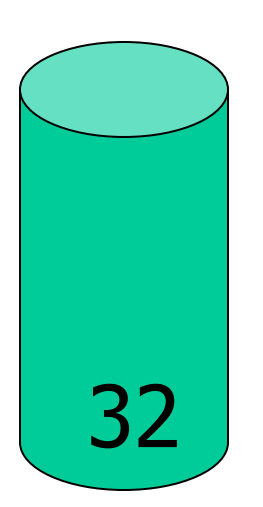

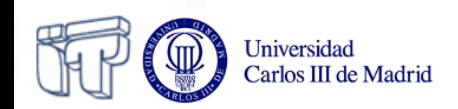

# **LBTree class: inorder (recursive tree)**

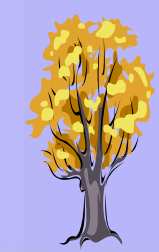

```
public String toStringInOrder() {
   if (isEmpty()) {
     return "";
   } else {
     return root.getLeft().toStringInOrder() +
            root.getInfo().toString() + " " +
            root.getRight().toStringInOrder(); }
 }
```
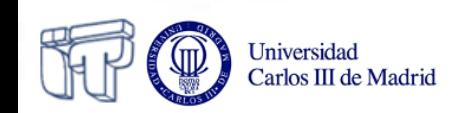

# **Properties of binary trees**

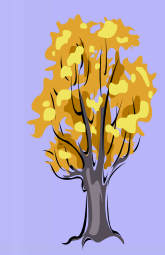

#### • Let

- E=Number of external nodes
- I=Number of internal nodes
- N=Size=E+I
- H=Height
- then
	- $E=1+1$
	- H+1≤E≤2<sup>H</sup> H≤I≤2<sup>H</sup>-1 2\*H+1≤N≤2<sup>H+1</sup>-1
	- log<sub>2</sub>(N+1)-1≤H≤(N-1)/2

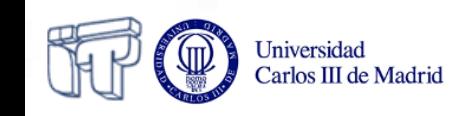

### **Binary search trees**

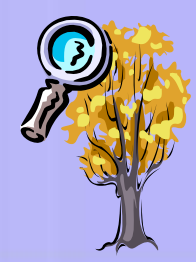

- A **binary search tree** is a binary tree where for each node *n*,
	- all the keys in the **left** subtree are **smaller** (or equal) than the key of *n*
	- and all those of the **right** subtree **larger** (or equal)

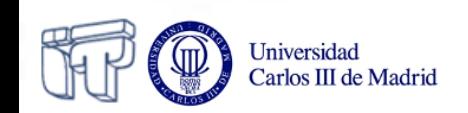

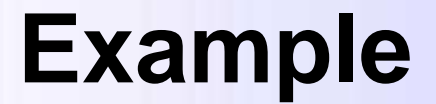

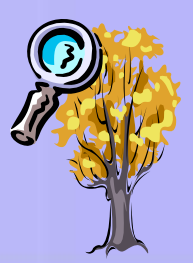

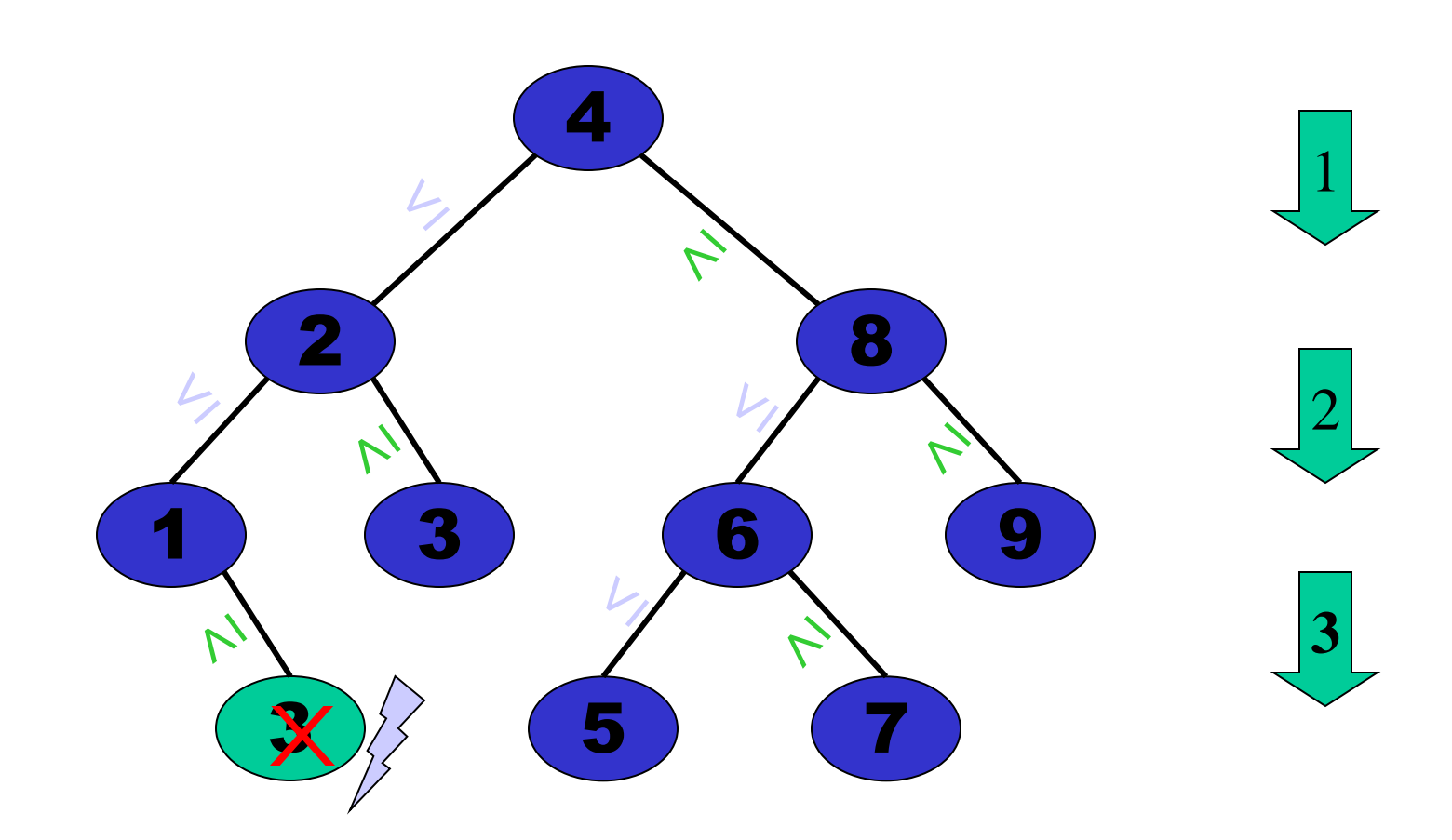

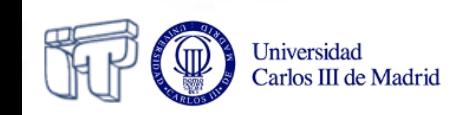

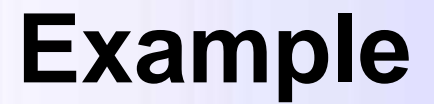

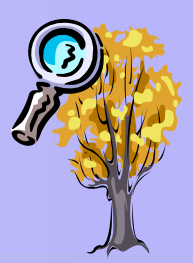

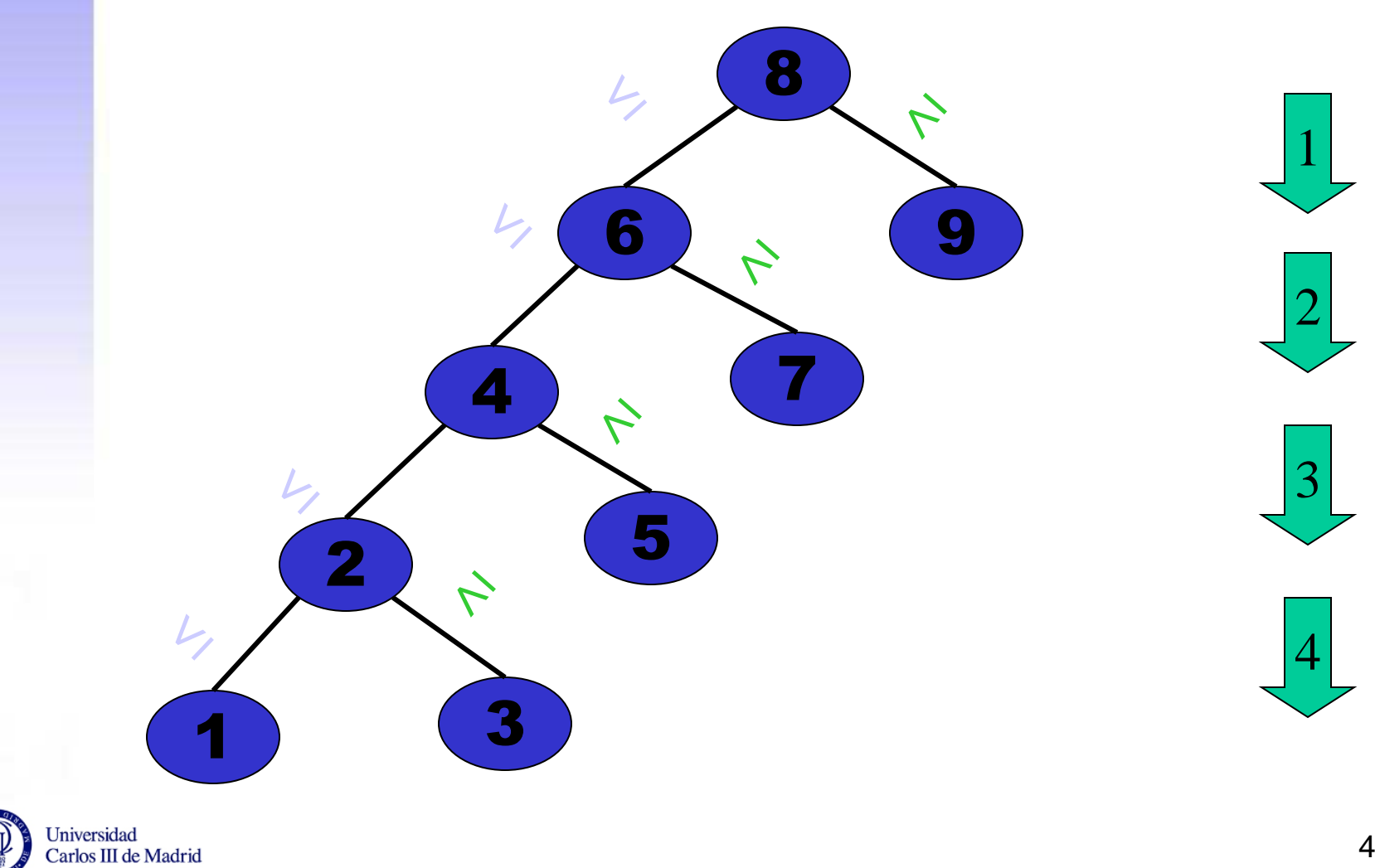

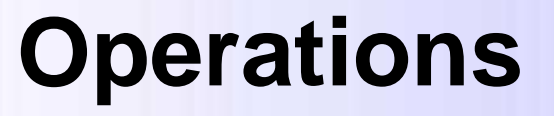

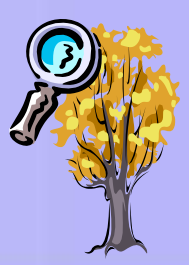

- Search
- Insertion
- Extraction

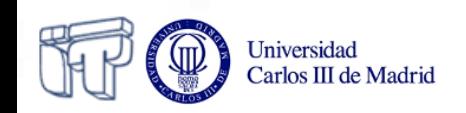

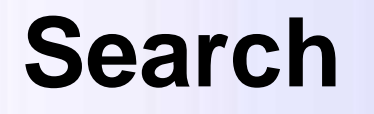

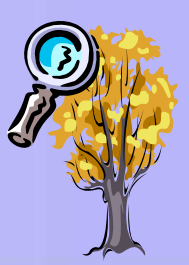

#### Searching "3": • 3<4: go to left subtree • 3>2: go to right subtree • 3=3: element found 4 2 8 1 (3) (6) (9 5 (7 2 **[http://www.cosc.canterbury.ac.nz/](http://www.cosc.canterbury.ac.nz/mukundan/dsal/BST.html) [mukundan/dsal/BST.html](http://www.cosc.canterbury.ac.nz/mukundan/dsal/BST.html)**

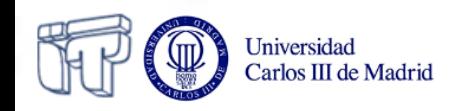

### **Insertion**

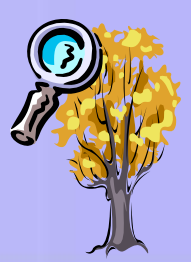

#### Inserting "6":

- 6<7: go to left subtree
- 6>2: go to right subtree
- when hole: insert

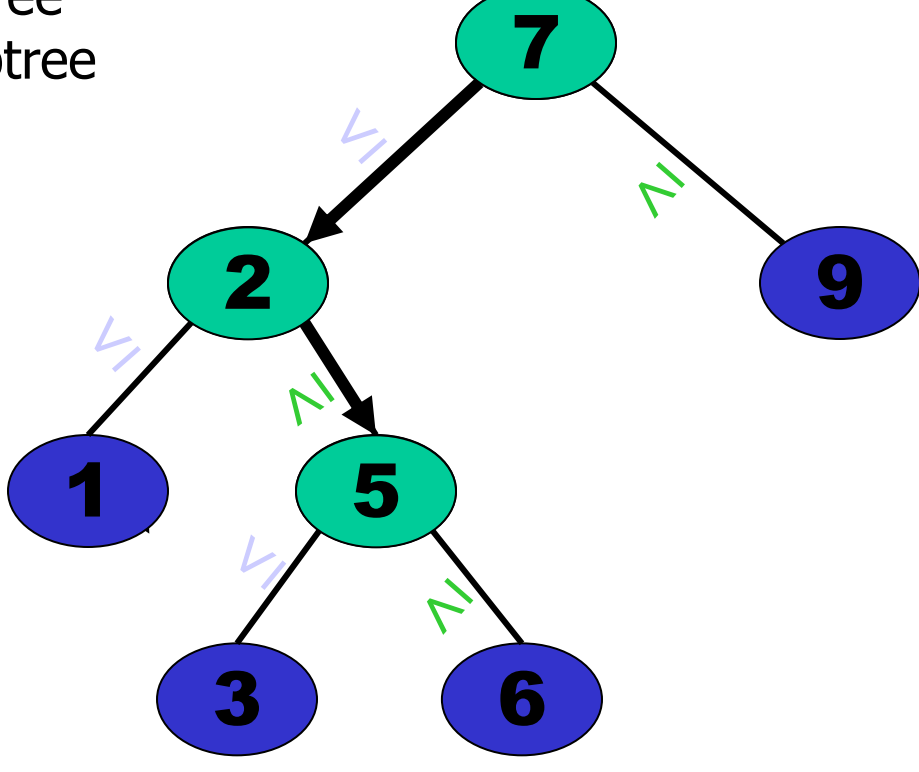

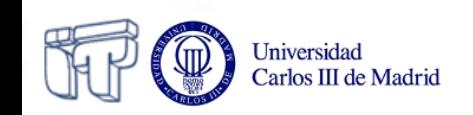

# **Extraction (1)**

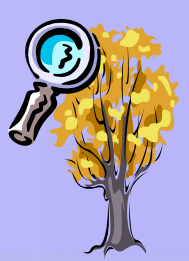

2 9

 $\begin{array}{c} \textbf{1} \textbf{)} \end{array}$  (3

3

3

#### Extracting "5":

- if leaf: extract
- if degenerate: replace by child

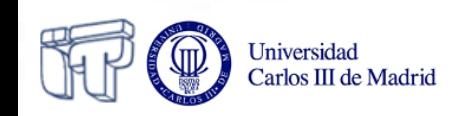

# **Extraction (2)**

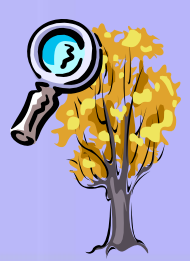

7

3 9

1) (5

3

3

#### Extracting "2":

- if 2 children: replace by
	- largest at left, or
	- smallest at right subtree

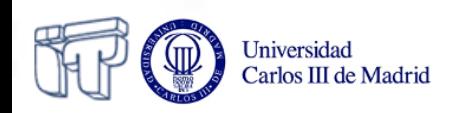

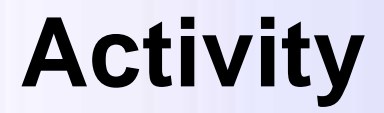

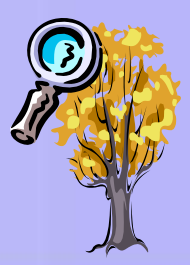

#### • See animation of binary search trees

**[http://www.ibr.cs.tu](http://www.ibr.cs.tu-bs.de/courses/ss98/audii/applets/BST/BST-Example.html)[bs.de/courses/ss98/audii/applets/BST/BST-Example.html](http://www.ibr.cs.tu-bs.de/courses/ss98/audii/applets/BST/BST-Example.html)**

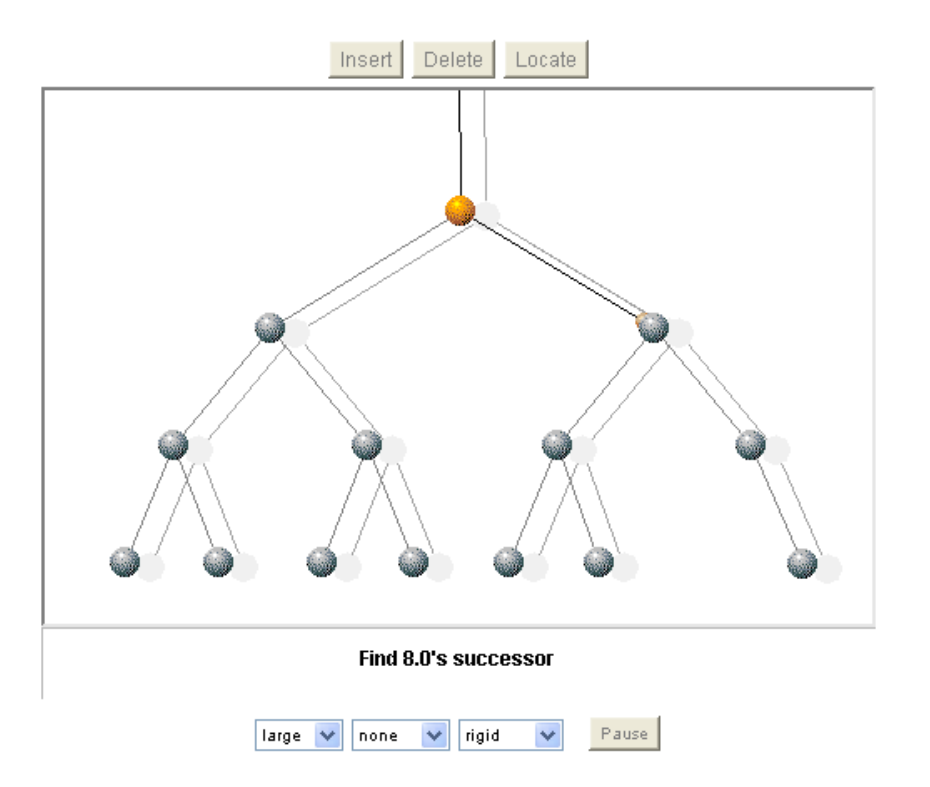

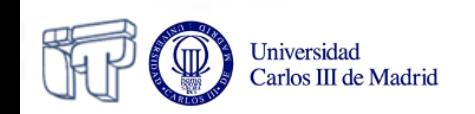

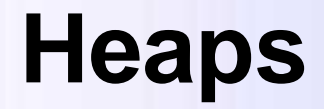

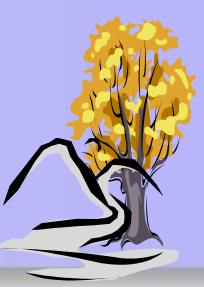

• A binary **heap** is a complete binary tree where every node has a key greater(\*) than or equal to the key of its parent.

– Usually, heaps refer to binary heaps

\* It could also be defined as less or equal (the order criteria is arbitrary)

- Utitity
	- Priority queues
	- Sorting algorithm

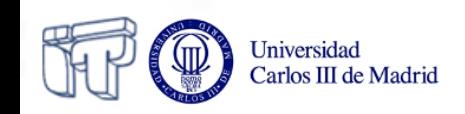

### **Heaps properties**

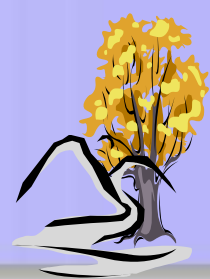

- A heap fulfils two properties:
	- Heap property: for each node *n* (except for the root), its key is larger or equal than the one of its parent.
	- Completeness

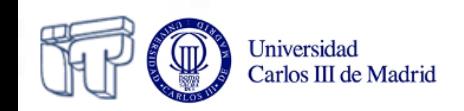

### **Example: heap property**

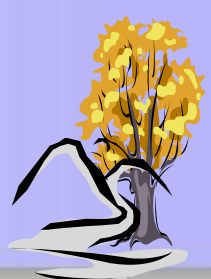

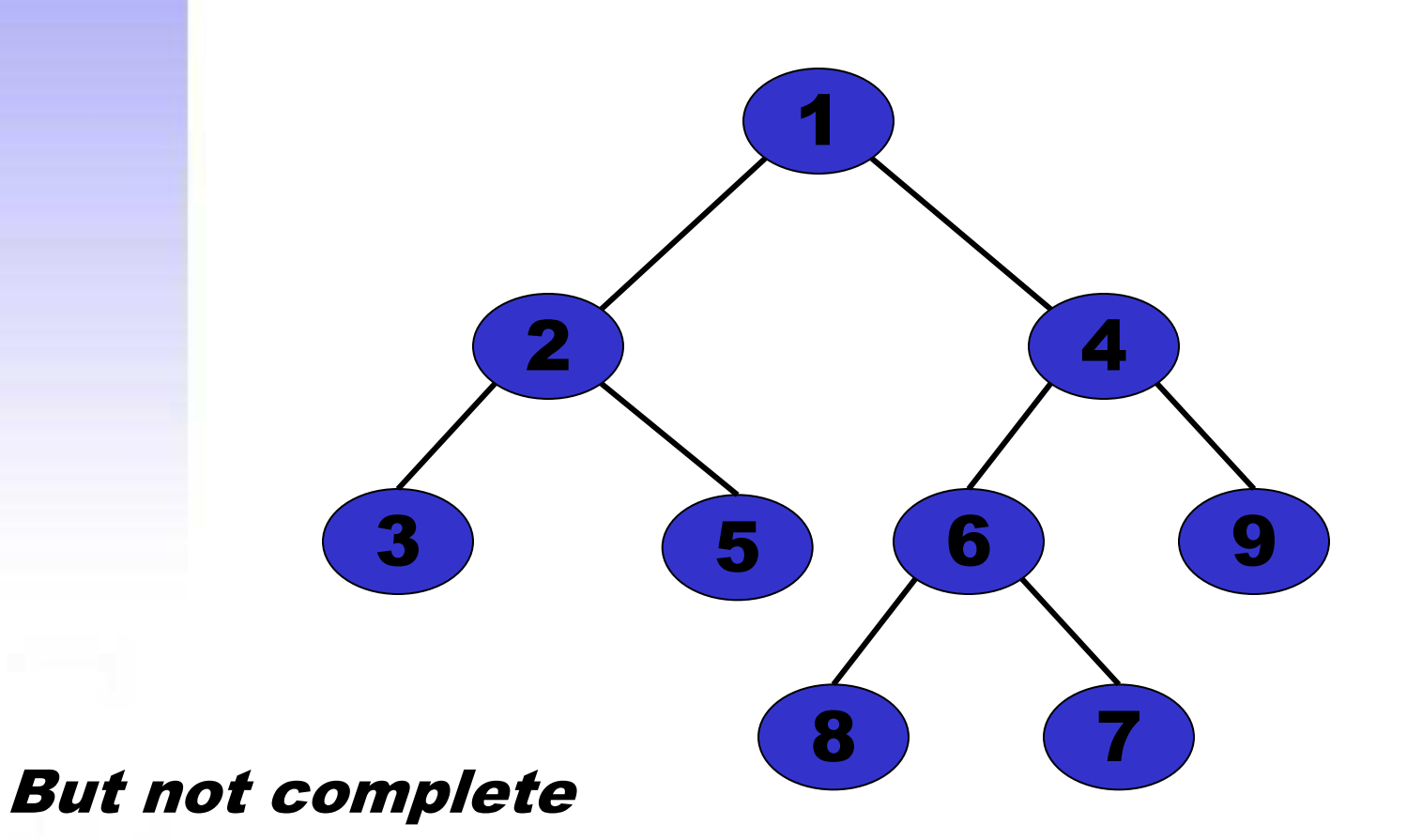

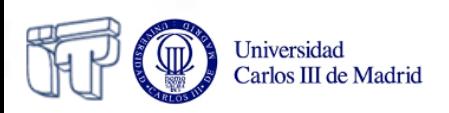

### **Example: complete heap**

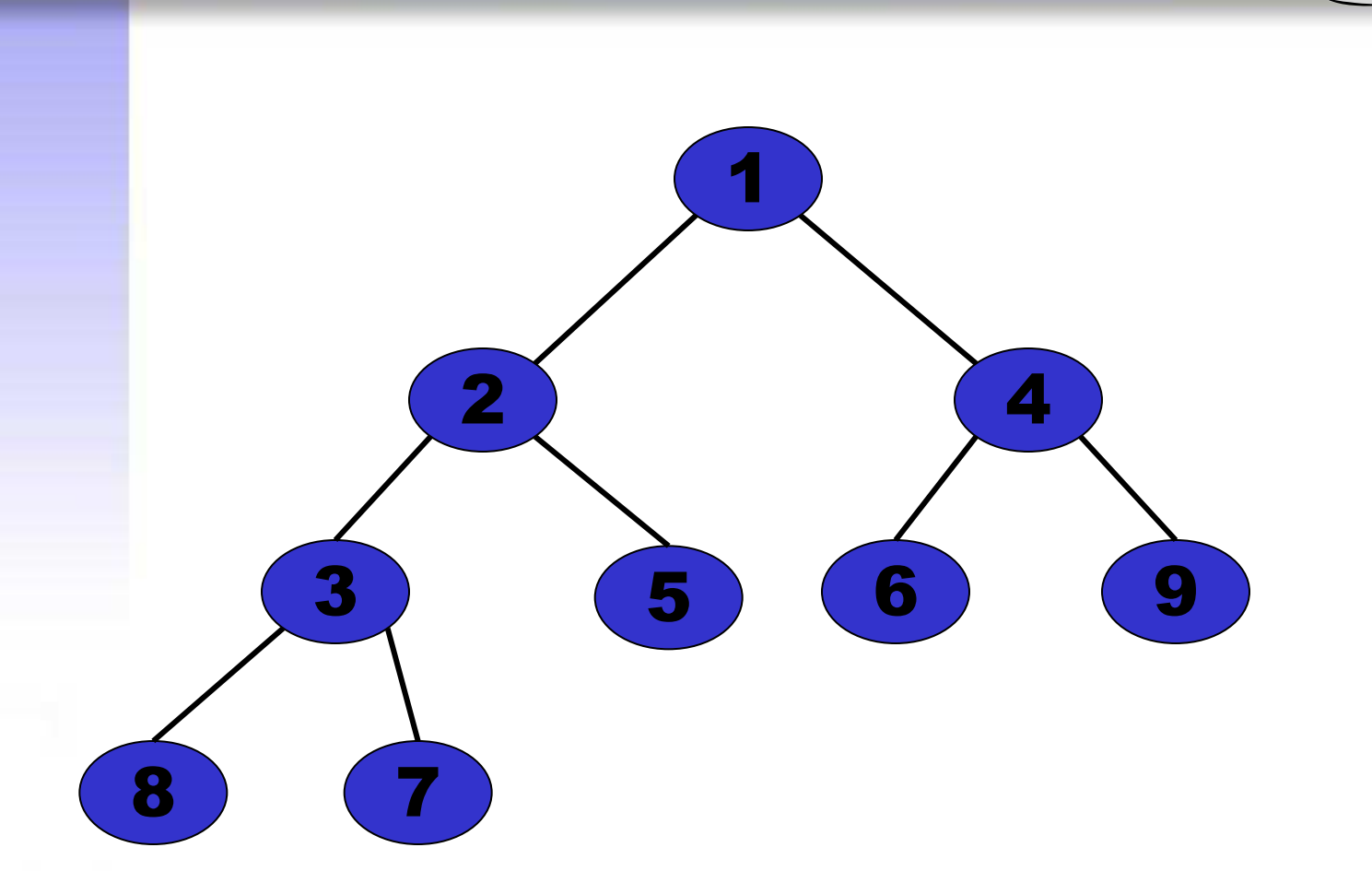

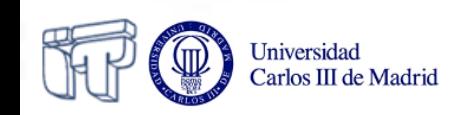

# **Sequence-based implementation**

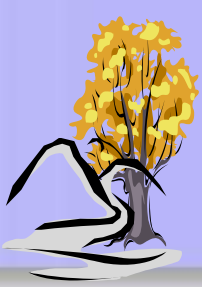

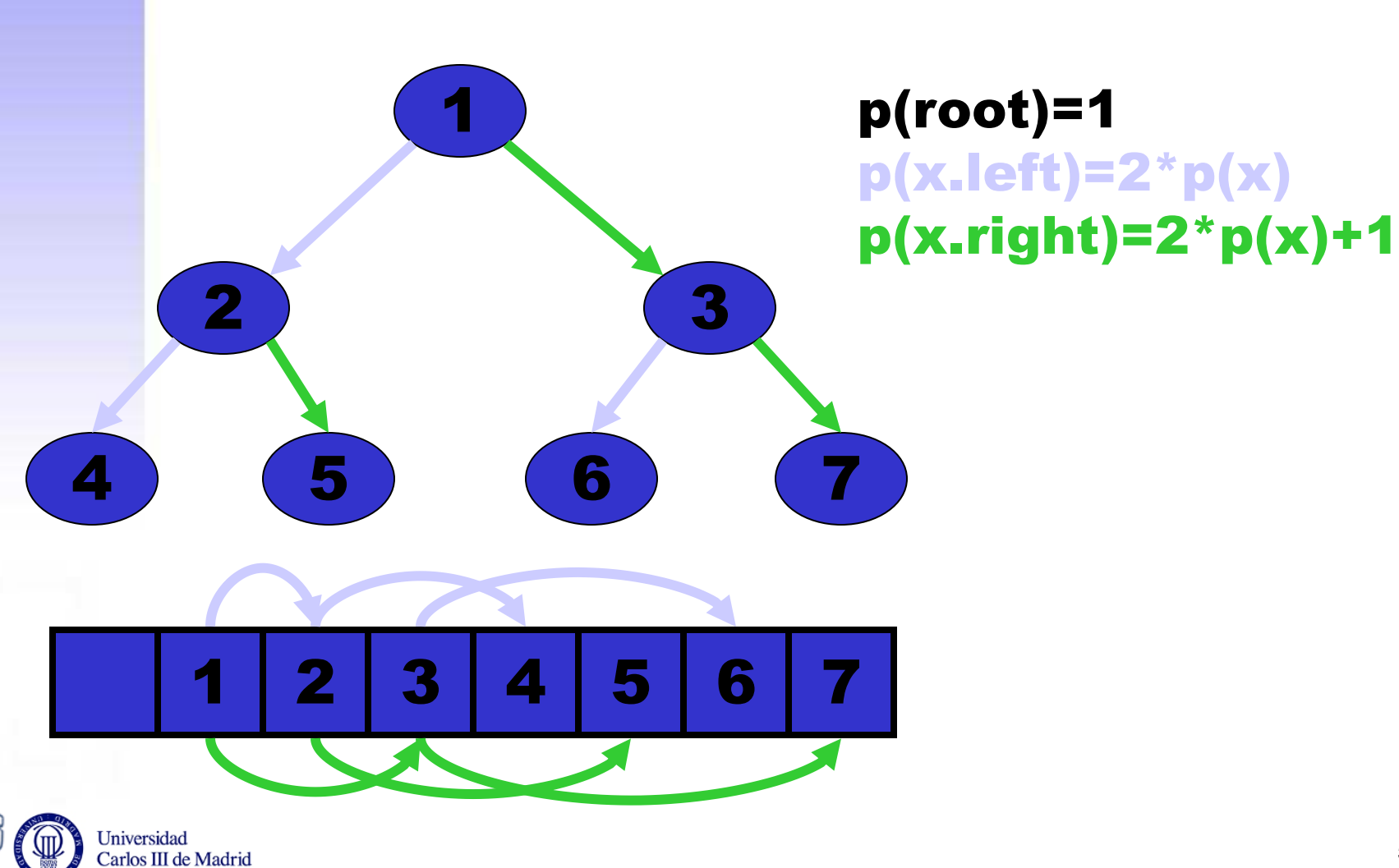

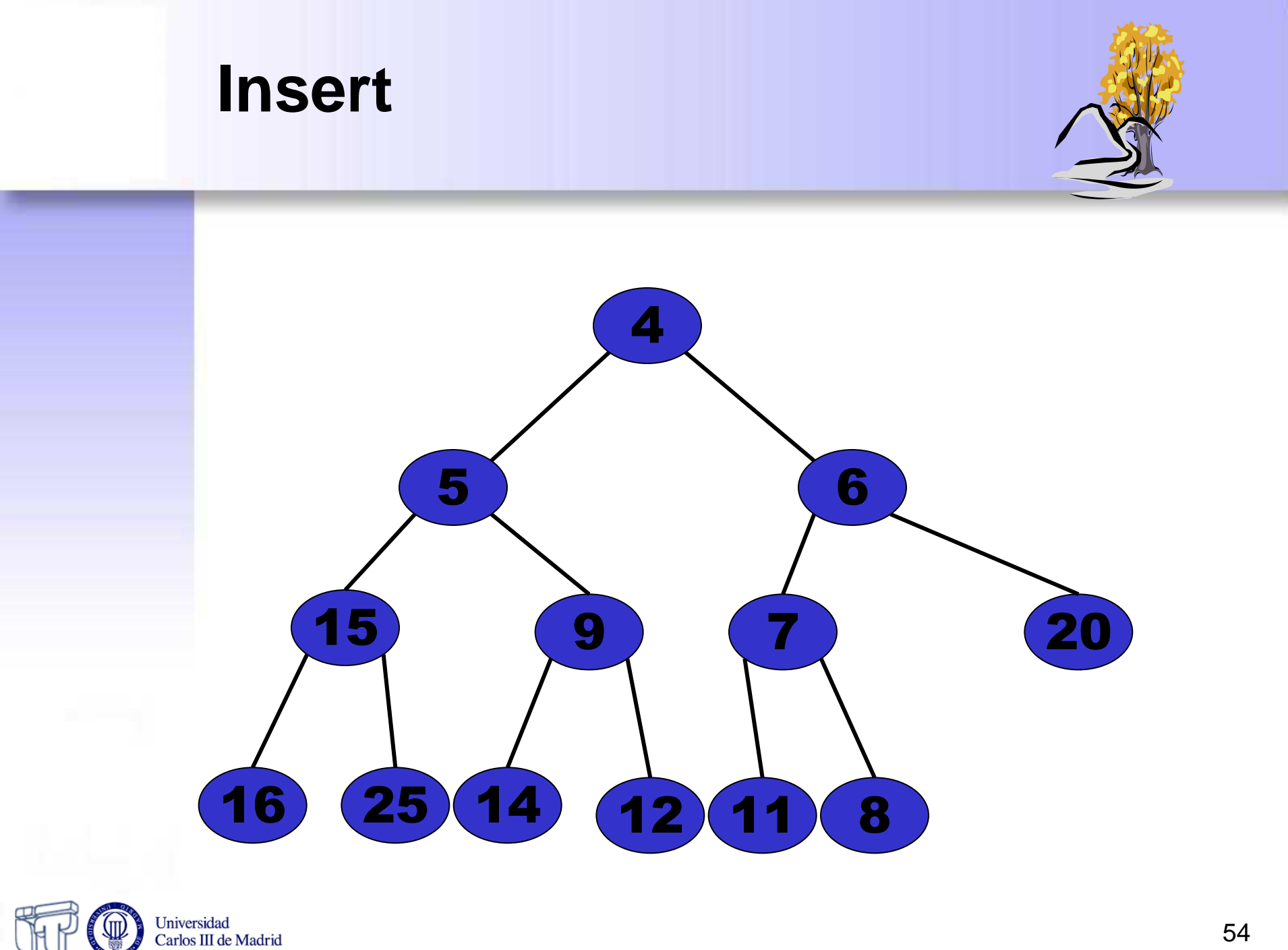

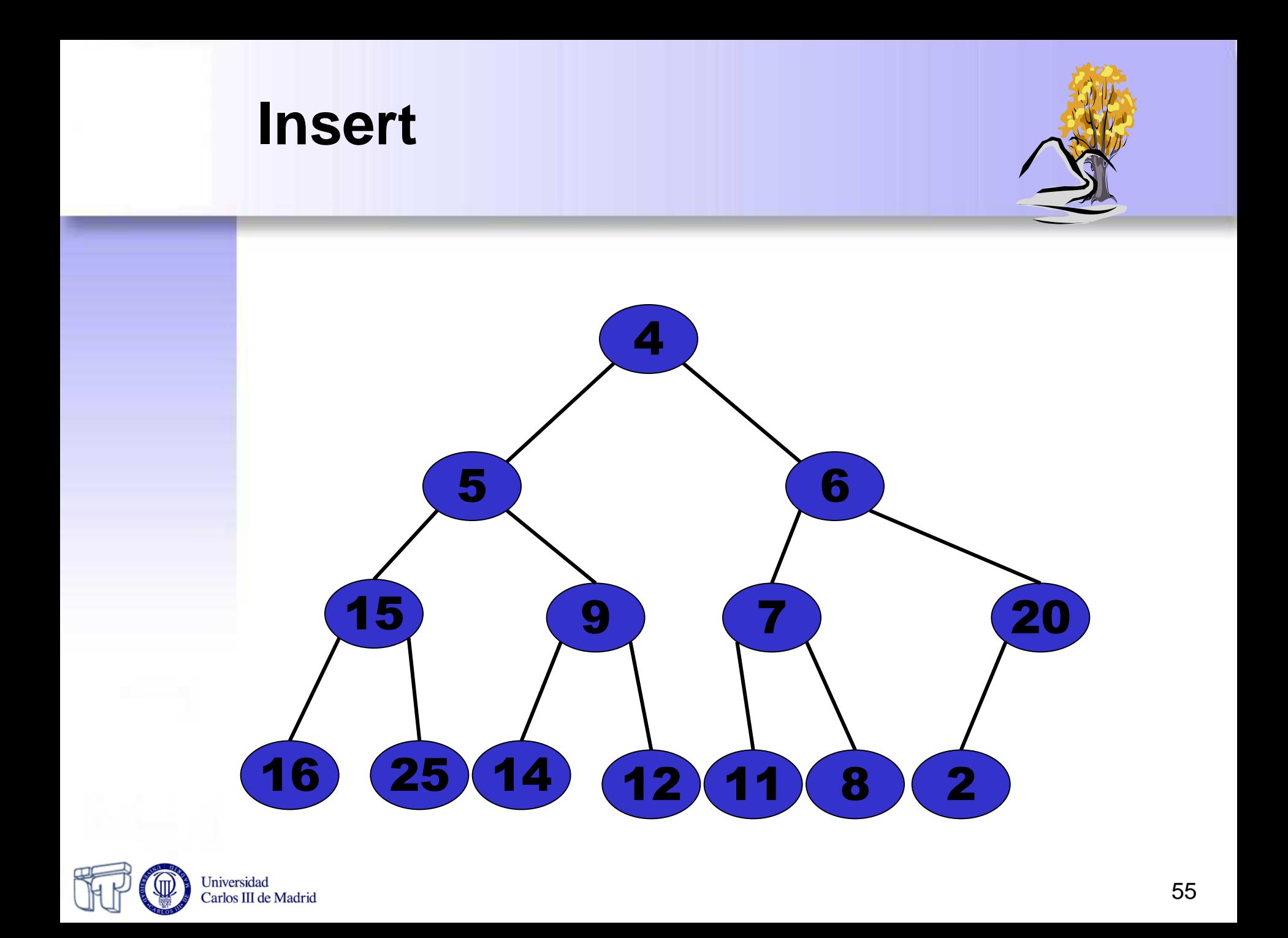

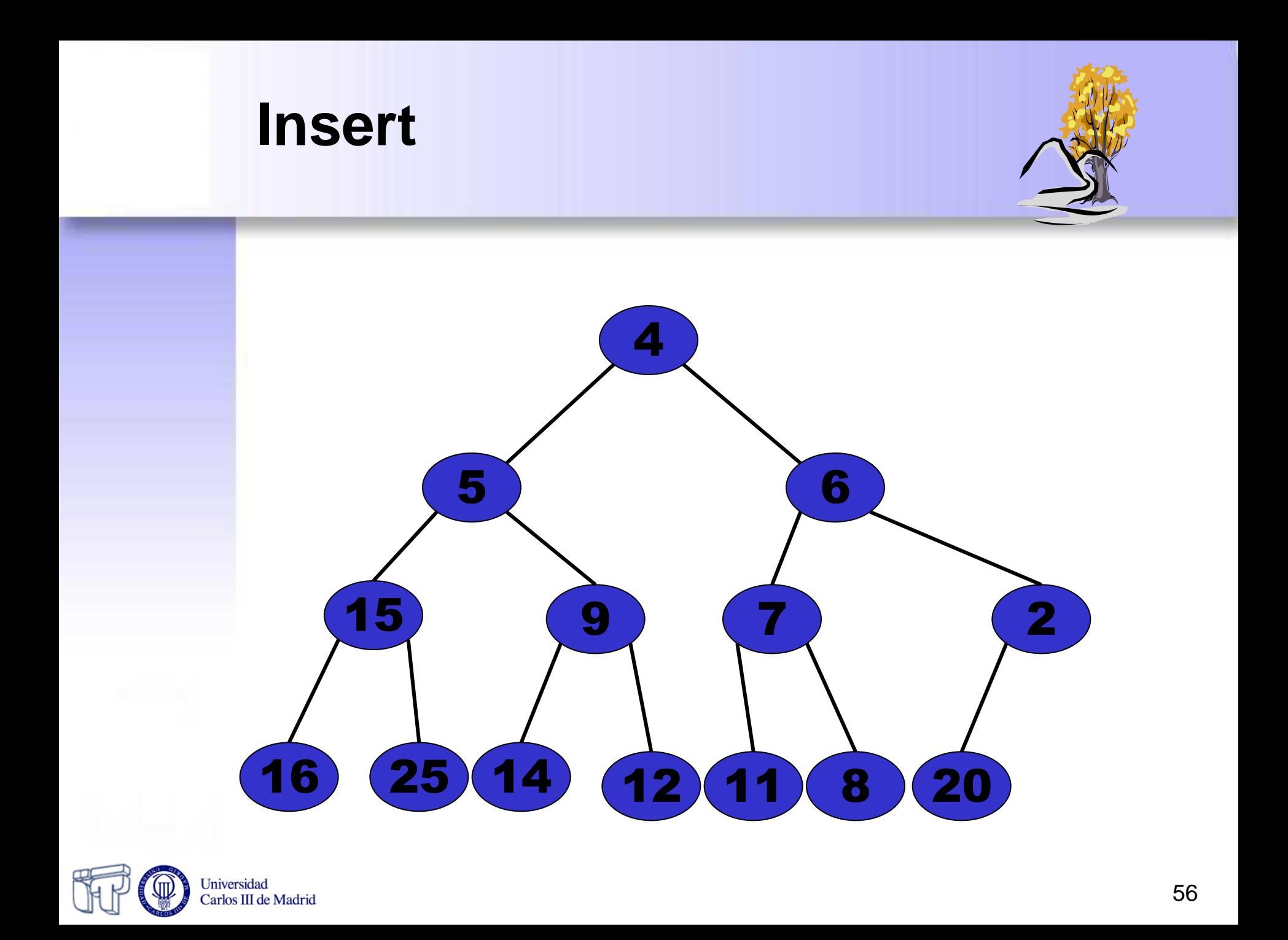

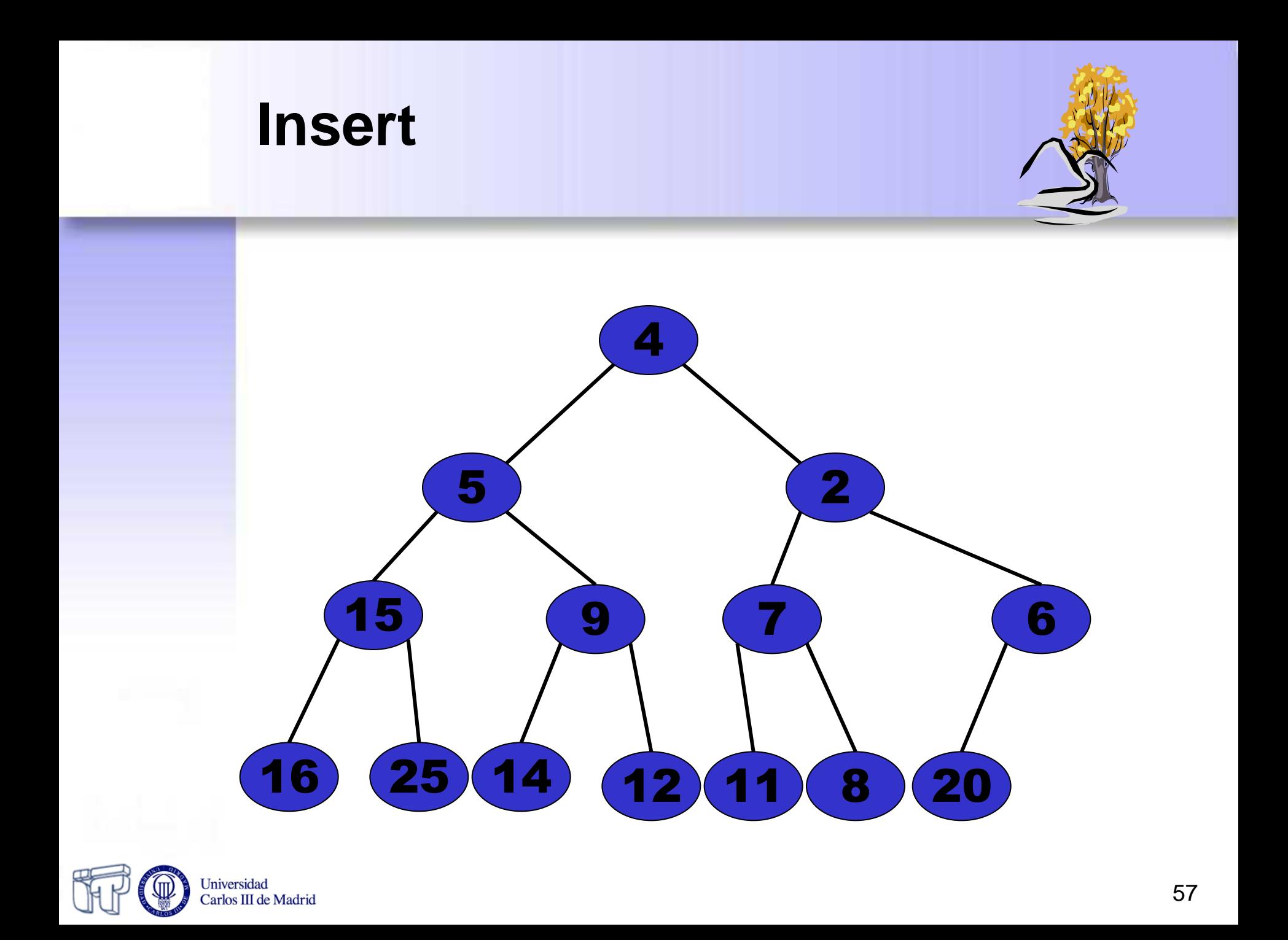

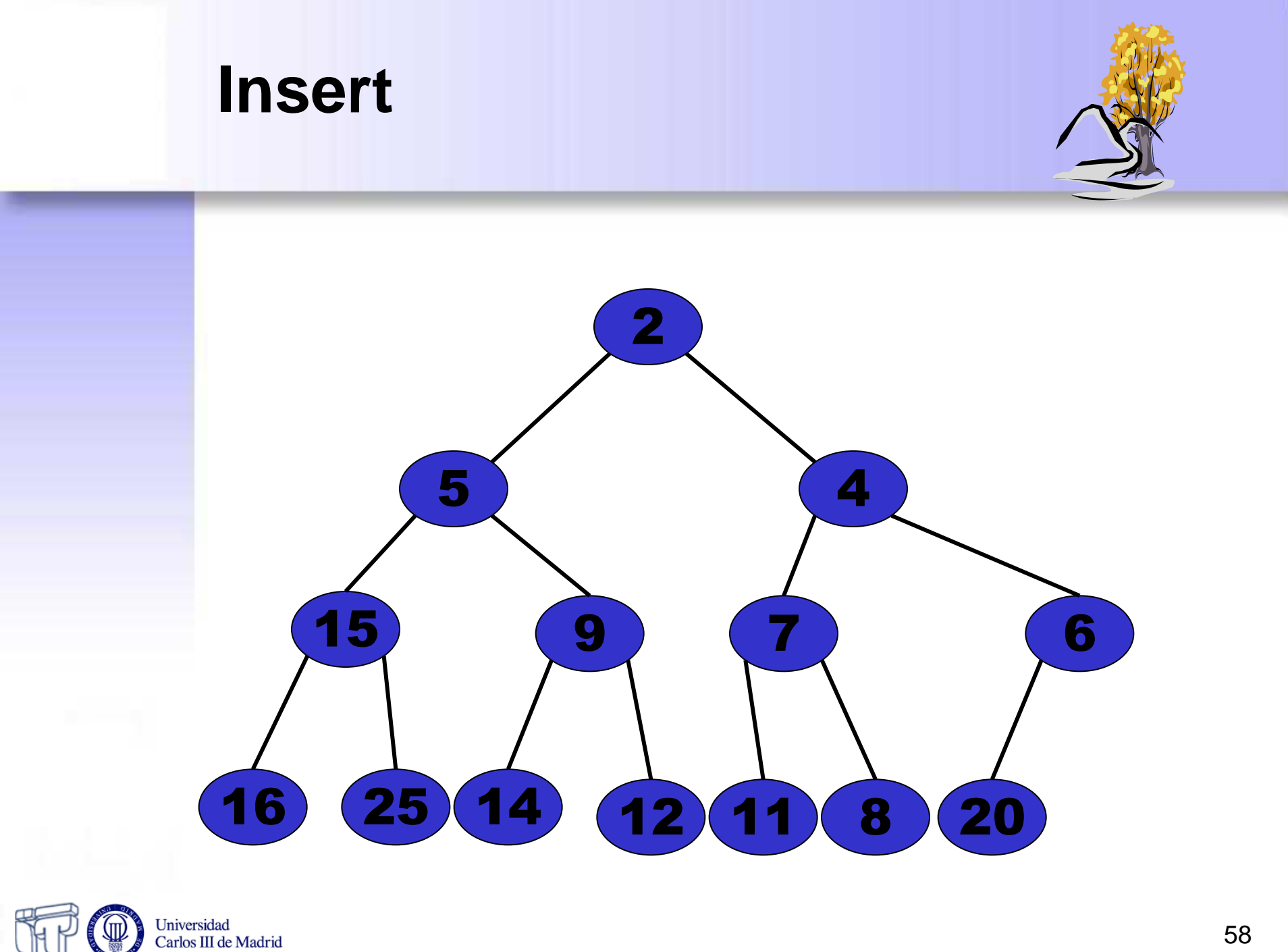

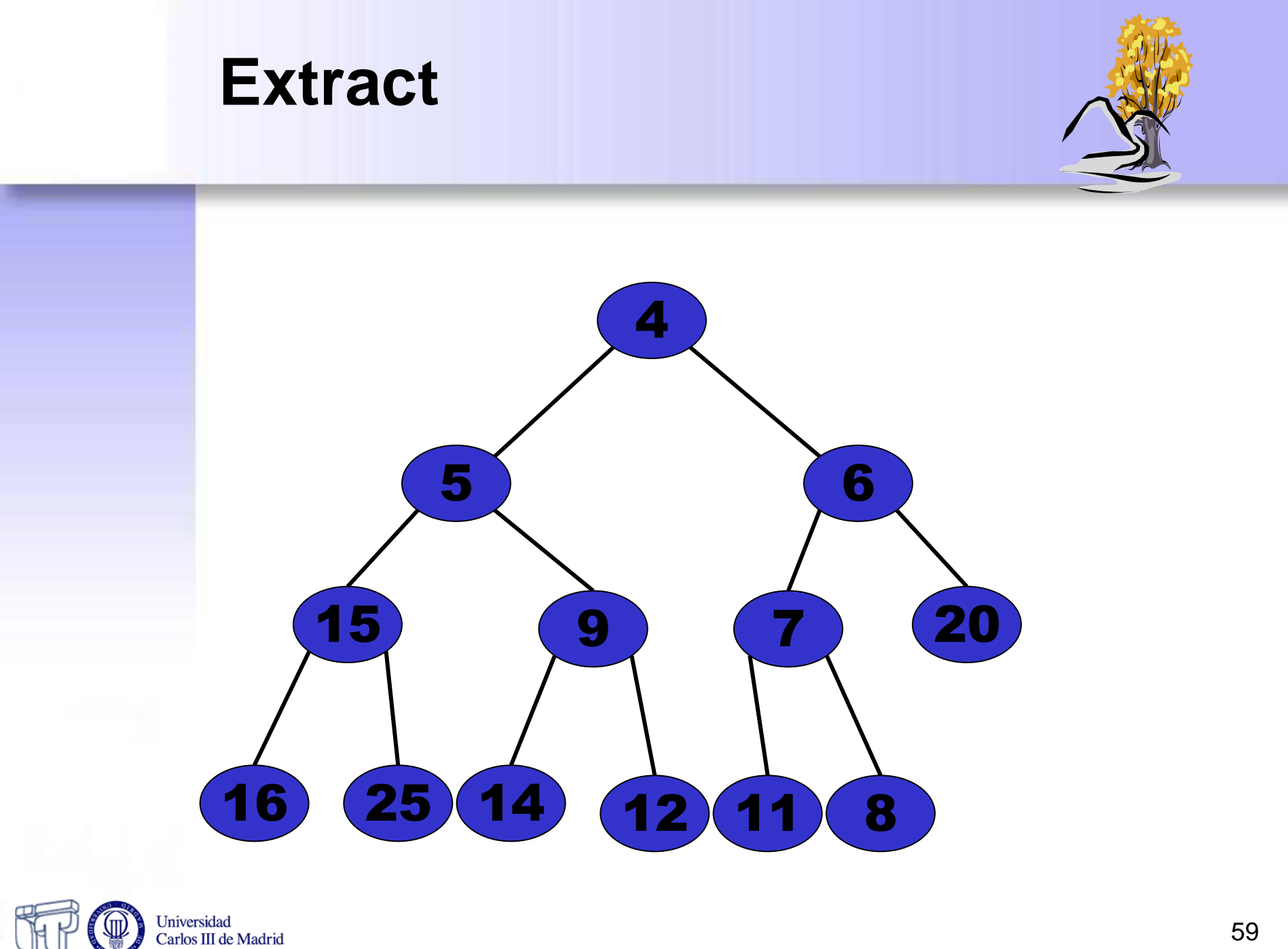

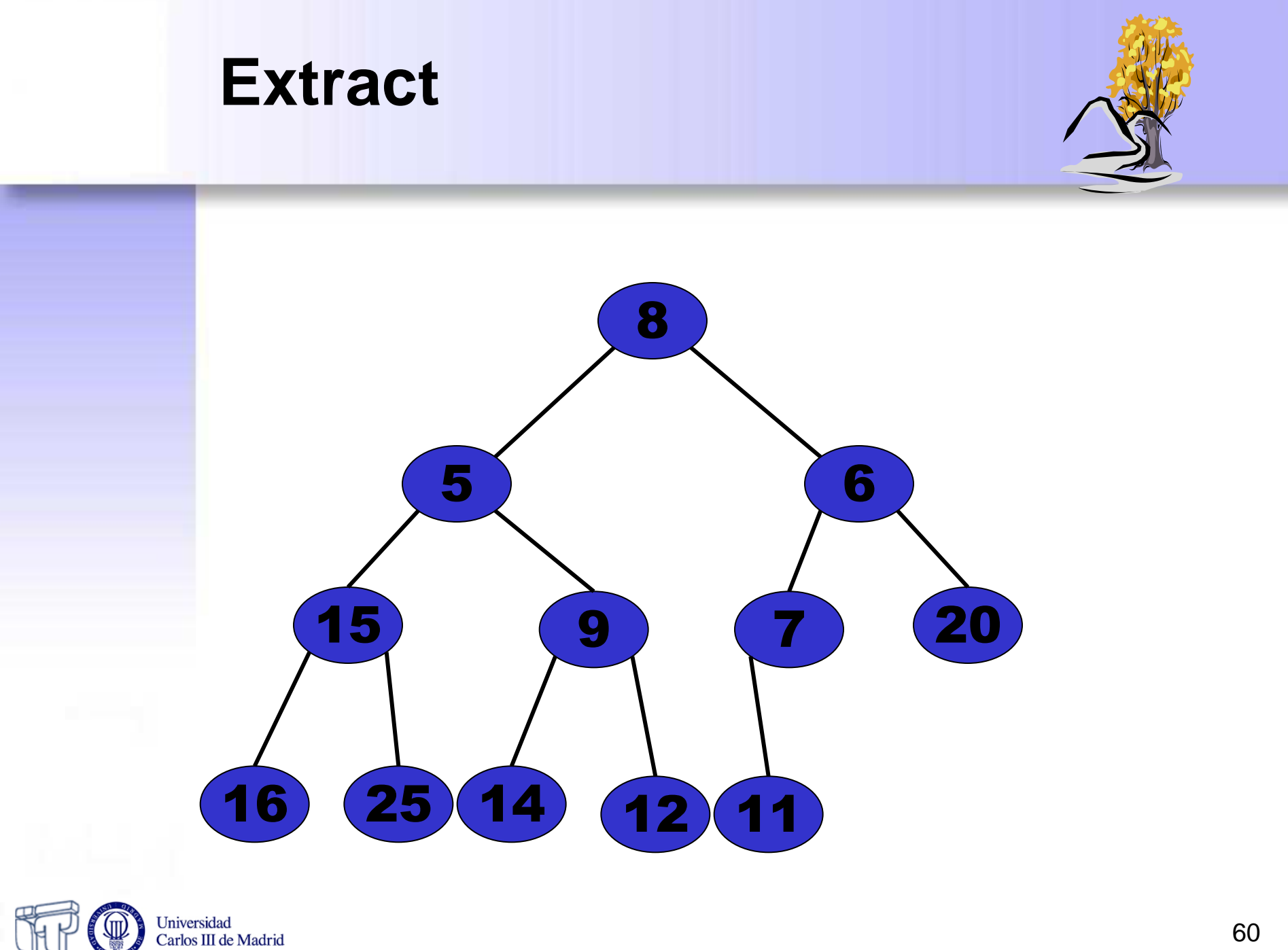

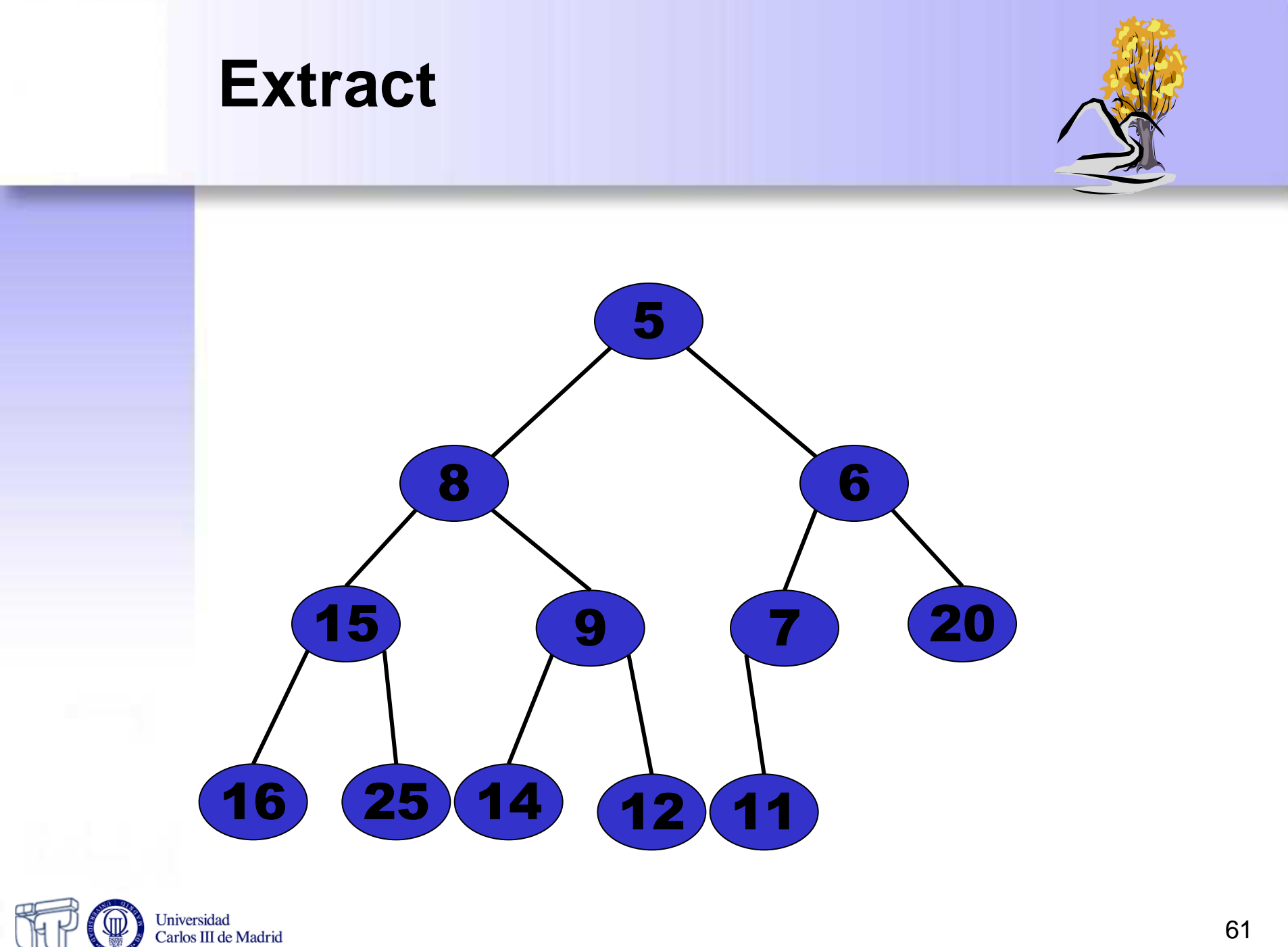

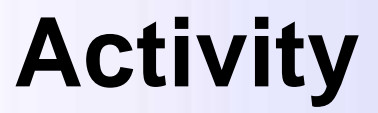

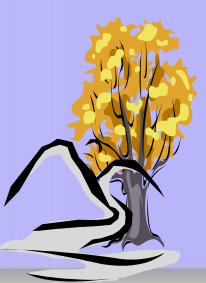

• Try out the form in

**[http://www.csse.monash.edu.au/~lloyd/tildeAlgDS/Prior](http://www.csse.monash.edu.au/~lloyd/tildeAlgDS/Priority-Q/) [ity-Q/](http://www.csse.monash.edu.au/~lloyd/tildeAlgDS/Priority-Q/)**

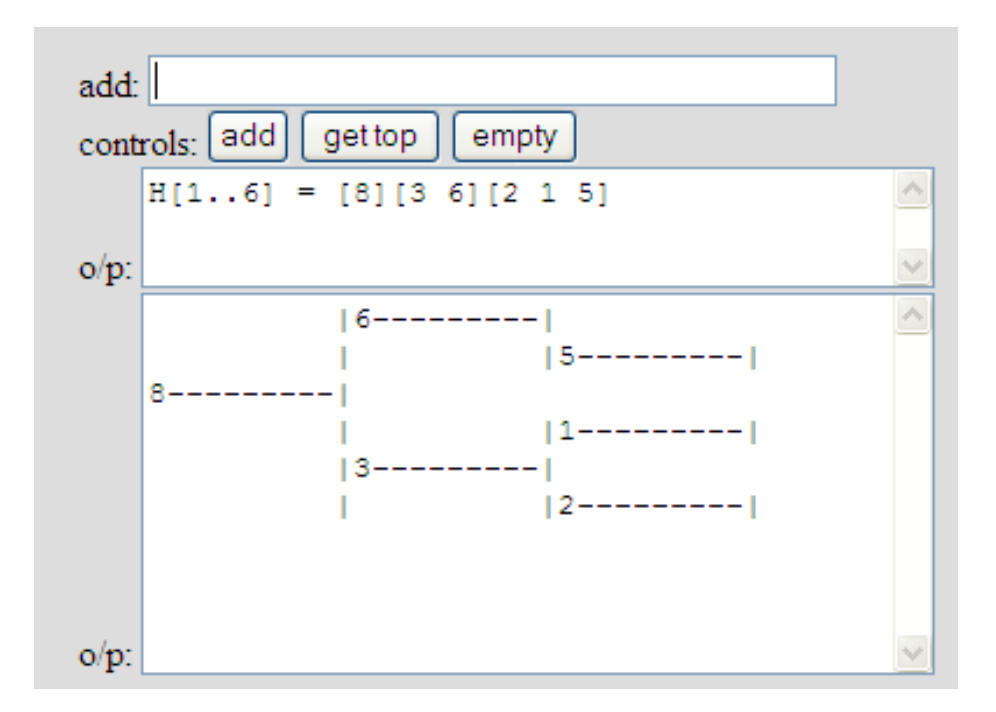

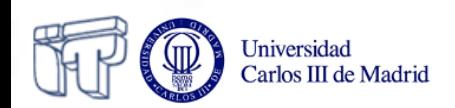

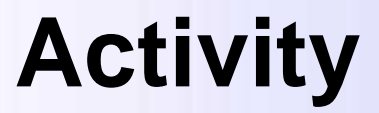

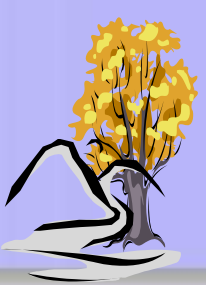

#### • Try out the applet in

**[http://www.cosc.canterbury.ac.nz/mukundan/dsal/MinHea](http://www.cosc.canterbury.ac.nz/mukundan/dsal/MinHeapAppl.html) [pAppl.html](http://www.cosc.canterbury.ac.nz/mukundan/dsal/MinHeapAppl.html)**

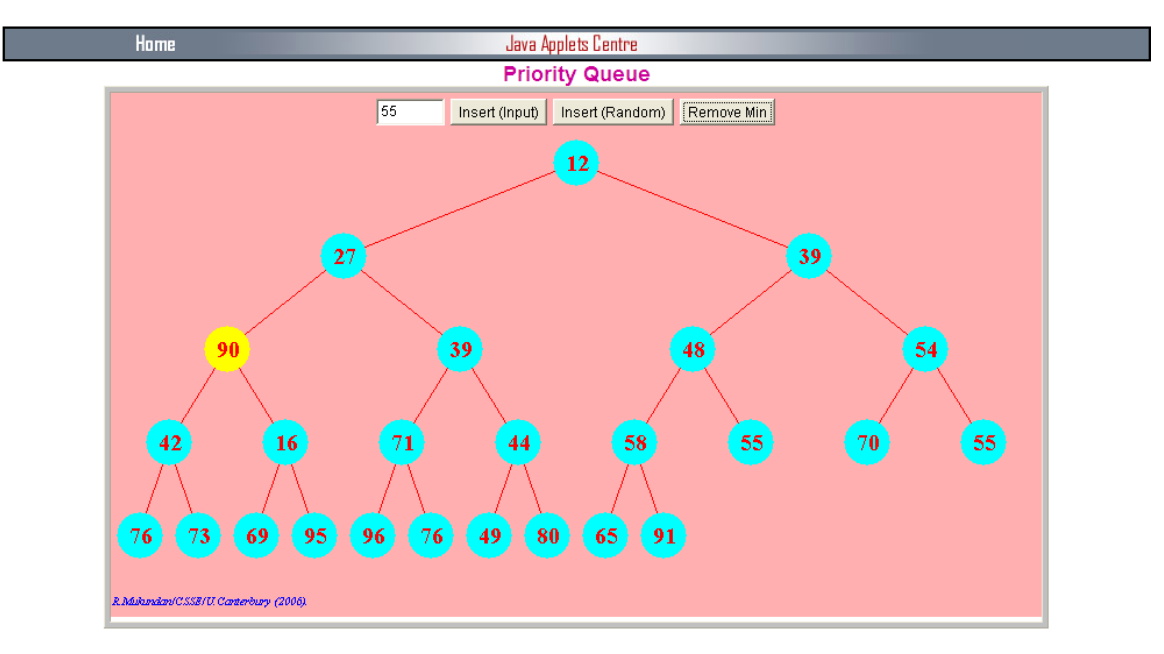

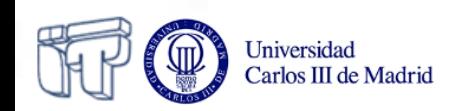